#### **УСЛОВИЯ ОКАЗАНИЯ УСЛУГ ИНФОРМАЦИОННО - ТЕХНИЧЕСКОГО ОБЕСПЕЧЕНИЯ ПУБЛИЧНОГО АКЦИОНЕРНОГО ОБЩЕСТВА «МОСКОВСКАЯ БИРЖА ММВБ-РТС»**

Настоящие Условия регулируют вопросы, связанные с оказанием Публичным акционерным обществом «Московская Биржа ММВБ-РТС» (далее – Технический центр, ТЦ, ПАО Московская Биржа) услуг информационно-технического обеспечения (далее – ИТО), определяют их содержание, режимы и условия оказания, а также порядок и размер их оплаты.

## **Раздел 1 ТЕРМИНЫ И ОПРЕДЕЛЕНИЯ**

- **1.1. Договор**  Договор об информационно-техническом обеспечении Технического центра, в основном составленный по форме, приведенной в Приложении №1 к настоящим Условиям.
- **1.2. Клиент**  юридическое или физическое лицо, заключившее Договор с Техническим центром, в том числе Участник торгов и Клиент Участника торгов.
- **1.3. Участник торгов** участник торгов, как он определен в правилах проведения торгов Организаторов торговли.
- **1.4. Клиент Участника торгов** юридическое или физическое лицо, зарегистрированное ПАО Московская Биржа в качестве клиента Участника торгов, клиента, являющегося клиентом брокера или доверительного управляющего, который, в свою очередь, является клиентом Участника торгов (клиент второго уровня), в соответствии с правилами проведения торгов Организаторов торговли.
- **1.5. Схема подключения**  совокупность подписанных Техническим центром и Клиентом заявлений, в том числе в виде электронных документов, включая первичный заказ услуг и, в случае их наличия, отказ от услуг или любые иные изменения услуг, оказываемых Техническим Центром Клиенту. Перечень доступных услуг приведен в Приложении №2 к Условиям, являющемся его неотъемлемой частью и содержащим информацию об услугах информационно-технического обеспечения, предусмотренных Условиями (далее – Перечень услуг). Формы заявлений публикуются на сайте Технического центра по адресу: <http://moex.com/a1819>. Заявления являются неотъемлемой частью Договора.
- **1.6. Перечень услуг** Приложение №2 к Условиям, являющееся его неотъемлемой частью и содержащее информацию об услугах информационно-технического обеспечения, предусмотренных Условиями.
- **1.7. Тариф** размер оплаты услуг информационно-технического обеспечения, установленный в Перечне услуг.
- **1.8. Организаторы торговли -** лица, оказывающие услуги по проведению организованных торгов, входящие и не входящие в состав Группы «Московская Биржа».
- **1.9. ПО (Программное обеспечение)**  указанные в Перечне услуг программы для электронных вычислительных машин, используемые Техническим центром для оказания услуг, права на которые принадлежат Техническому центру на соответствующих законных основаниях.
- **1.9.1. Серверная часть ПО (Программного обеспечения)** совокупность Программного обеспечения и баз данных, функционирующих на компьютере(ах), расположенных в офисе(ах) Технического центра или у иных лиц по соглашению с Техническим центром, и обеспечивающих возможность получения, хранения, поддержания, обработки, передачи информации, необходимой

для оказания услуг Организаторами торговли, а также для совершения иных действий в случаях, установленных настоящими Условиями.

- **1.9.2. Клиентская часть ПО (Программного обеспечения)**  Программное обеспечение, установленное на компьютере(ах) Клиента или иных лиц, которым Клиентом предоставлено право использования такого Программного обеспечения, позволяющее осуществлять обмен информацией с Серверной частью Программного обеспечения.
- **1.10. Правила клиринга -** внутренний документ (документы) НКО НКЦ (АО), содержащий (содержащие) условия договора об оказании клиринговых услуг, а также устанавливающий (устанавливающие) порядок определения, учета и исполнения (прекращения) обязательств по сделкам, совершенным на соответствующем Биржевом рынке.
- **1.10.1.Участник клиринга -** юридическое лицо, которому НКО НКЦ (АО) оказывает клиринговые услуги на основании заключенного с ним договора об оказании клиринговых услуг.
- **1.11. Система электронного документооборота (Система ЭДО) -** система обмена электронными документами в соответствии с Правилами ЭДО.
- **1.12. Биржевая информация** цифровые данные и иные сведения неконфиденциального характера о ходе и итогах торгов на ПАО Московская Биржа и у иных Организаторов торговли, а также информационные сообщения ПАО Московская Биржа или третьих лиц, обработанные и систематизированные с помощью программно-технических средств и оборудования ПАО Московская Биржа, содержащиеся в базах данных ПАО Московская Биржа, правом на использование которых обладает ПАО Московская Биржа в соответствии с законодательством Российской Федерации и договорами, заключенными ПАО Московская Биржа.
- **1.13. Non-display использование–** любое использование Биржевой информации, включающее её автоматическую обработку, не имеющее своими целями: демонстрацию информации на экранах (дисплеях), создание на её основе Производной информации; за исключением обработки в системах бэк-офиса данных исключительно по собственным заявкам и сделкам Пользователя, а также за исключением получения, обработки и передачи Биржевой информации распространителями (вендорами) своим клиентам для просмотра на устройствах, имеющих экраны (дисплеи).
- **1.14. Договор на предоставление Биржевой информации** договор между ПАО Московская Биржа или иным юридическим лицом, входящим в Группу Московская Биржа и Клиентом, Участником торгов или Клиентом Участника торгов (где это применимо), определяющий условия использования и/или распространения Биржевой информации Клиентом, Участником торгов или Клиентом Участника торгов.
- **1.15. Информационная система MOEX Board** (далее Система MOEX Board) **–** совокупность технических средств и программ для ЭВМ, состоящая из Подсистемы индикации интереса и формирования котировок инструментов, обеспечивающих Пользователю возможность осуществлять действия по индикации интереса и формированию котировок, и Подсистемы объявления и просмотра индикативных котировок инструментов, позволяющая объявлять и просматривать индикативные котировки;
- **1.16. Пользователь –** юридическое или физическое лицо, которому предоставлен доступ к Системе MOEX Board.
- **1.17. Материалы АФИ** специальные информационные сообщения, обладателем и распространителем которых является агентство финансовой информации Закрытое акционерное общество «Интерфакс» (далее – АФИ).
- **1.18. Форс-мажор** пожар, наводнение, землетрясение, природные явления и катаклизмы; военные действия, терроризм, восстания, гражданское неповиновение или бунты, проявления вандализма или других незаконных действий; действия правительства; неспособность третьих лиц осуществить поставку материалов или услуг (однако только в том случае, когда указанная неспособность поставки материалов или услуг вызвана форс-мажором); а также забастовки, локауты или другие хозяйственные споры (за исключением связанных с персоналом любой из сторон); а также любые другие аналогичные причины вне разумного контроля Стороны, которые (либо последствия которых) Сторона не могла избежать, принимая разумные шаги в соответствии

с подходящей политикой аварийного восстановления и/или непрерывности бизнеса и/или изменением маршрутизации передаваемых данных).

- **1.19. Конфиденциальная информация** Стороны любые материалы и/или информация Стороны или любых ее Аффилированных организаций (в данном определении именуемых «**Раскрывающей стороной**»), которые стали (или станут) известны или попали (попадут) в распоряжение другой Стороны или любых ее Аффилированных организаций, субподрядчиков или агентов (в данном определении именуемых «**Стороной-получателем»)** в связи с настоящим Договором или как результат заключения настоящего Договора, включая информацию, затрагивающую настоящих, прошлых и будущих клиентов, поставщиков, технологии или бизнес Раскрывающей стороны. Для целей настоящего определения, «информация» и «материал» включают ноу-хау, данные, патенты, авторские права, коммерческие тайны, процессы, техники, программы, конструкции, формулы, маркетинговые, рекламные, финансовые, коммерческие материалы, материалы по продажам или связанные с программированием, конфигурации оборудования, коды доступа и пароли к системам, письменные материалы, технические характеристики магистрального кабеля, композиции, чертежи, диаграммы, компьютерные программы, исследования, неоконченные работы, визуальные демонстрации, идеи, концепции и другие данные в устной, письменной, графической, электронной или любой другой форме и на любом носителе. Невзирая на вышеизложенное, «Конфиденциальная информация» не включает информацию или материал: а) которые доступны неограниченному кругу лиц на момент, когда они получены Стороной-получателем или становятся известны ей, либо которые впоследствии становятся доступными неограниченному кругу лиц без вины Стороны-получателя; б) которые уже известны Стороне-получателю на момент их раскрытия Стороне-получателю без какого-либо ограничения по конфиденциальности, распространяющегося на Сторону-получателя; в) которая независимо разработана Стороной-получателем без использования или применения Конфиденциальной информации Раскрывающей стороны, что может быть подтверждено свидетельством, приемлемым для суда, имеющего юрисдикцию по разрешению соответствующего спора; либо г) которая добросовестно получена Стороной-получателем без обязательств конфиденциальности любого вида от третьего лица, в отношении которого Сторона-получатель не имела причины считать, что указанное третье лицо владело такой информацией незаконно, без обязательств конфиденциальности любого вида, но только до тех пор, пока Сторона-получатель впоследствии не выявит, что имеется основание считать, что указанная информация сопровождалась обязательствами конфиденциальности любого вида при ее первоначальном получении.
- **1.20. Программно-технический комплекс ТЦ (в дальнейшем - ПТК ТЦ)** совокупность программно-технических средств ТЦ, используемых для торгового, расчетного и иного обслуживания Клиента.
- **1.21. Подсистема ПТК ТЦ** составная часть ПТК ТЦ, предназначенная для предоставления Клиенту определенного набора услуг в Системе торгов срочного рынка ПАО Московская Биржа, Клиринговой системе Срочного рынка ПАО Московская Биржа, Торговой системе рынка стандартизированных ПФИ ПАО Московская Биржа, Клиринговой системе рынка стандартизированных ПФИ ПАО Московская Биржа, Системе торгов фондового рынка ПАО Московская Биржа, Системе торгов рынка депозитов ПАО Московская Биржа, Клиринговой системе фондового рынка и рынка депозитов ПАО Московская Биржа, Системе торгов денежного рынка ПАО Московская Биржа, расчетной системе НКО ЗАО НРД, Торговой системе валютного рынка и рынка драгоценных металлов ПАО Московская Биржа, Подсистеме обработки поручений валютного рынка и рынка драгоценных металлов ПАО Московская Биржа, Подсистеме обработки поручений фондового рынка ПАО Московская Биржа, Подсистеме обработки поручений срочного рынка ПАО Московская Биржа, Клиринговой системе валютного рынка и рынка драгоценных металлов ПАО Московская Биржа, системе MOEX Board.
- **1.22. Технический доступ** услуги, обеспечивающие возможность получения доступа к соответствующей Подсистеме ПТК ТЦ и использования ее функционала.
- **1.23. Основной ЦОД ТЦ** центр обработки данных Dataspace, расположенный по адреус: Россия, г. Москва, улица Шарикоподшипниковская, дом 11, строение 9).
- **1.24. Резервный ЦОД ТЦ**  центр обработки данных M1, расположенный по адресу: Россия, г. Москва, Варшавское ш., д.125.
- **1.25. Информационная система MOEX Dealing** (далее Система MOEX Dealing) совокупность технических средств, программ для ЭВМ и сопутствующих сервисов, позволяющая Клиентам обмениваться сообщениями с целью согласования условий планируемых к заключению внебиржевых сделок; фиксировать ход переговоров, а также хранить протоколы таких электронных переговоров.
- **1.26. Нестандартные сделки (заявки)** сделки (заявки), имеющие признаки неправомерного использования инсайдерской информации и (или) манипулирования рынком.

Термины, специально не определенные в Условиях, используются в значениях, установленных законами и иными нормативными актами Российской Федерации, Уставом Биржи, Правилами торгов, Правилами допуска и иными Внутренними документами Биржи, а также Правилами клиринга и иными внутренними документами Клирингового центра, внутренними документами Технического центра.

# **Раздел 2 ОБЩИЕ ПОЛОЖЕНИЯ**

- **2.1.** В соответствии с настоящими Условиями Технический центр обязуется в порядке и на условиях, установленных настоящими Условиями:
	- оказывать Клиенту услуги по техническому доступу к соответствующей Подсистеме ПТК ТЦ и обеспечению доступа к их функционалу в целях участия в организованных торгах на рынках Организаторов торговли и/или получения доступа к клиринговым услугам, путем предоставления удаленного доступа к соответствующим программно-техническим средствам Технического центра (далее – Технический доступ);
	- предоставлять права использования Программного обеспечения (ПО) на условиях простой (неисключительной) лицензии с целью обмена информацией с Серверной частью Программного обеспечения; при предоставлении прав использования ПО Стороны руководствуются положениями раздела 3 настоящих Условий;
	- оказывать Клиенту услуги по подключению к оборудованию Технического центра, иные услуги информационно-технического обеспечения, не перечисленные выше, описание которых содержится в Перечне услуг на основании соответствующих заявлений (при совместном упоминании услуги и ПО именуются – Услуги).
- **2.2.** Датой начала/окончания предоставления Услуг или любых изменений Услуг, оказываемых Техническим центром Клиенту, является дата, указанная Техническим центром в соответствующем заявлении (Схеме подключения), направляемом Клиенту, если иное не указано в Перечне услуг.
- **2.3.** Технический центр вправе в любое время (при условии предварительного уведомления Клиента в сроки, установленные Разделом 12 настоящих Условий) прекратить оказание определенной услуги (услуг) информационно-технического обеспечения с даты вступления в силу соответствующих изменений в Условия.
- **2.4.** Технический центр оказывает кандидатам в Пользователи/Пользователям Системы MOEX Board следующие организационно-технические услуги, связанные с функционированием Системы MOEX Board:
	- прием и обработка заявления о доступе к Системе MOEX Board, иных документов, предусмотренных Правилами Информационной Cистемы MOEX Board ПАО Московская Биржа (далее – Правила Системы MOEX Board); в том числе, в случае изменения сведений, первоначально указанных в заявлении о доступе к Системе MOEX Board;
	- предоставление/приостановление/прекращение доступа к Системе MOEX Board;
	- уведомление Пользователей о принятых решениях, передача иных информационных сообщений/сведений, предусмотренных Правилами Системы MOEX Board;
	- присвоение Пользователям Системы MOEX Board индивидуального кода, обеспечение учета Пользователей Системы MOEX Board;
	- услуги по включению инструментов в Перечень инструментов Информационной Cистемы MOEX Board;
	- обеспечение возможности объявления Пользователями индикативных котировок;
	- предоставление доступа к Материалам АФИ посредством Рабочей станции Plaza/Терминала;
	- иные организационно-технические услуги.

Доступ к Системе MOEX Board может быть предоставлен Техническим центром лицам, соответствующим требованиям Правил Системы MOEX Board. Лицам, заключившим с Техническим центром договор об информационно-техническом обеспечении в отношении услуг, установленных пунктами 10.1. – 10.2. Перечня услуг (Приложение № 2 к настоящим Условиям), Техническим

центром предоставляется доступ к Подсистеме объявления и просмотра индикативных котировок инструментов Системы MOEX Board. Доступ к Подсистеме индикации интереса и формирования котировок инструментов Системы MOEX Board регулируется правилами Системы MOEX Board.

## **Раздел 3 ПРАВО ИСПОЛЬЗОВАНИЯ ПРОГРАММНОГО ОБЕСПЕЧЕНИЯ**

- **3.1.** Технический центр обязуется предоставить Клиенту в порядке, в объеме и на условиях, предусмотренных настоящими Условиями, право использования ПО на условиях простой (неисключительной) лицензии. Территория использования Программного обеспечения, заказанного Клиентом согласно Схеме подключения - территория Российской Федерации, если иное не предусмотрено в Схеме подключения. Срок, на который Клиенту предоставляется право использования соответствующего Программного обеспечения, равен сроку действия Договора.
- **3.2.** Клиент вправе устанавливать, осуществлять доступ, отображать, копировать и запускать Программное обеспечение, право использования которого предоставлено ему Техническим центром, использовать указанное Программное обеспечение в соответствии с его назначением, в том числе указанным в технической документации к Программному обеспечению.
- **3.3.** Клиент обязуется не модифицировать, не адаптировать, не раскомпоновывать, не декомпилировать, не вносить изменения в Программное обеспечение, право использования которого предоставлено ему Техническим центром, а также не создавать производные от него продукты.
- **3.4.** В случаях, предусмотренных Приложением №2 к настоящим Условиям, Клиент вправе предоставлять третьим лицам право использования Программного обеспечения, право использования которого предоставлено Техническим центром (неисключительную сублицензию), без права его последующей передачи (распространения). В случае предоставления Клиентом сублицензии на Программное обеспечение, право использования которого предоставлено Техническим центром, третьим лицам Клиент обязуется обеспечить соблюдение такими лицами положений настоящих Условий о порядке и способах использования Программного обеспечения.
- **3.5.** Клиент не вправе разглашать информацию о паролях доступа к Программному обеспечению, предоставленную ему Техническим центром, за исключением случаев, предусмотренных настоящими Условиями.

Клиент вправе передать информацию о паролях доступа к Программному обеспечению, предоставленному Техническим центром, лицам, которым он предоставил право использования соответствующего Программного обеспечения. В этом случае Клиент обязан обеспечить неразглашение указанными лицами переданной им информации о паролях доступа к Программному обеспечению.

Клиент обязуется незамедлительно информировать Технический центр об утрате или разглашении информации, предусмотренной настоящим пунктом.

Клиент несет ответственность за нарушение требований, предусмотренных настоящим пунктом, а также все риски, связанные с их нарушением, в том числе риск использования неуполномоченными лицами ПО.

- **3.6.** Условием предоставления Техническим центром права использования Программного обеспечения является наличие у Клиента (иного лица, которому Клиентом предоставляется право использования Программного обеспечения) необходимых программного обеспечения и технических средств, предусмотренных Приложением № 3 к настоящим Условиям, и выполнения Клиентом (таким лицом) иных необходимых действий (условий), предусмотренных настоящими Условиями.
- **3.7.** Право использования Программного обеспечения предоставляется Техническим центром путем подключения Клиента (иного лица, которому Клиентом предоставляется право использования Программного обеспечения) к Серверной части Программного обеспечения. В случае если в соответствии с настоящими Условиями право использования Программного обеспечения предоставляется Клиентом третьим лицам, использование ПО по функциональному назначению начинается с даты, указанной Техническим центром в Схеме подключения Клиента. Под подключением Клиента (иного лица, которому Клиентом предоставлено право использования Программного обеспечения) к Серверной части Программного обеспечения в целях настоящих Условий понимается регистрация Программного обеспечения, установка Программного обеспечения и активация выданных и зарегистрированных Техническим центром на имя Клиента логина (идентификатора) и пароля доступа к Программному обеспечению (в случае их необходимости для доступа к Серверной части Программного обеспечения). Подключение Клиентов Системы ЭДО к Серверной части Программного обеспечения подразумевает также предоставления возможности получать и/или отправлять сообщения Системы ЭДО владельцам

сертификатов ключей электронной подписи (далее – Владельцам), указанным в заявлении на подключение к Системе ЭДО по установленной форме.

Клиент (иное лицо, которому Клиентом предоставлено право использования Программного обеспечения) считается подключенным к Серверной части Программного обеспечения с момента появления возможности обмена информацией между Клиентской частью Программного обеспечения с Серверной частью Программного обеспечения. В случае, если при выпуске нового сертификата Владельца, указанного в заявлении на подключение к Системе ЭДО, изменилась информация в указанной в заявлении строке сертификата, Клиент должен предоставить в Технический центр заявление на изменение подключения к Системе ЭДО с указанием новой строки сертификата Владельца.

- **3.8.** Технический центр осуществляет подключение Клиента (иного лица, которому Клиентом предоставляется право использования Программного обеспечения) к Серверной части Программного обеспечения в течение 10 рабочих дней после оплаты Клиентом Платы за регистрацию Программного обеспечения (как она определена в Разделе 5 настоящих Условий) и получения Техническим центром информации, подтверждающей выполнение Клиентом (таким лицом) необходимых действий (условий), предусмотренных настоящими Условиями.
- **3.9.** Регистрация Программного обеспечения осуществляется путем регистрации (внесения в базы данных Технического центра) на имя Клиента логина (идентификатора) и пароля доступа к Программному обеспечению.
- **3.10.** Установка Программного обеспечения осуществляется путем инсталляции Клиентской части Программного обеспечения на персональном компьютере Клиента (иного лица, которому Клиентом предоставляется право использования Программного обеспечения) по адресу, указанному в Схеме подключения. Клиент обязан оказывать Техническому центру необходимое для установки Программного обеспечения содействие.
- **3.11.** Активация логина (идентификатора) и пароля доступа к Программному обеспечению осуществляется сразу после регистрации Программного обеспечения путем внесения соответствующей информации в базы данных Технического центра. Под активацией логина (идентификатора) и пароля доступа к Программному обеспечению в целях настоящих Условий понимается предоставление доступа к Программному обеспечению с использованием зарегистрированных Техническим центром на имя Клиента логина (идентификатора) и пароля доступа к Программному обеспечению.
- **3.12.** По результатам установки Программного обеспечения и, в случае необходимости, активации выданных и зарегистрированных Техническим центром на имя Клиента логина (идентификатора) и пароля доступа к Программному обеспечению Технический центр осуществляет проверку готовности Клиентской части Программного обеспечения к функциональному использованию.
- **3.13.** Технический центр по соглашению с Клиентом обязуется предоставить Клиенту возможность предварительного тестирования Программного обеспечения. В случаях, предусмотренных Перечнем услуг, предварительное тестирование Программного обеспечения проводится в обязательном порядке. Установка тестовой версии Программного обеспечения для предварительного тестирования производится Клиентом самостоятельно в согласованные с Техническим центром сроки.
- **3.14.** Клиент обязуется использовать Программное обеспечение в соответствии с технической документацией к Программному обеспечению. При использовании Программного обеспечения Клиент обязуется не совершать действия (бездействие), нарушающие или способные нарушить нормальное функционирование Программного обеспечения в соответствии с его назначением, в том числе создающие препятствия для оказания Техническим центром услуг другим Клиентам и (или) нарушающие процесс проведения торгов Организаторов торговли, для проведения которых используется Программное обеспечение, а также любые иные действия (бездействие), которые по усмотрению Технического центра создают или могут создать препятствия для нормальной работы Программного обеспечения в соответствии с его назначением.
- **3.15.** Право использования Программного обеспечения, предоставленное Техническим центром, прекращается в случае отключения за исключением случаев, установленных пунктом 7.5 настоящих Условий, Клиента (иного лица, которому Клиентом предоставлено право использования Программного обеспечения) от Серверной части Программного обеспечения. Право использования Программного обеспечения, предоставленное Техническим центром, считается прекращенным с момента отключения Клиента (иного лица, которому Клиентом предоставлено право использования Программного обеспечения) от Серверной части Программного обеспечения.
- **3.16.** В случае если Клиентом в соответствии с настоящими Условиями право использования Программного обеспечения предоставлено третьим лицам, ответственность перед Техническим центром за действия таких третьих лиц несет Клиент.
- **3.17.** Технический центр предоставляет Клиенту (иному лицу, которому Клиентом предоставлено право использования Программного обеспечения) по мере выпуска новых версий Программного обеспечения, право использования которого предоставлено Техническим центром такому Клиенту (такому лицу). В случае необходимости замены версии Программного обеспечения, право использования которого предоставлено Клиенту (иному лицу, которому Клиентом предоставлено право использования Программного обеспечения), на новую, Технический центр осуществляет такую замену.
- **3.18.** На время проведения профилактических работ Технический центр вправе прекратить частично или полностью доступ Клиента (иного лица, которому Клиентом предоставлено право использования Программного обеспечения) к Серверной части соответствующего Программного обеспечения. Технический центр обязуется информировать Клиента обо всех плановых прерываниях работы Серверной части Программного обеспечения и/или средств связи не позднее, чем за 24 часа до начала таковых.

# **Раздел 4 ПОРЯДОК ОПЛАТЫ УСЛУГ ИНФОРМАЦИОННО-ТЕХНИЧЕСКОГО ОБЕСПЕЧЕНИЯ**

- **4.1.** Стоимость услуг информационно-технического обеспечения (Тарифы) установлена в Перечне услуг без учета НДС (Приложение №2). НДС взимается дополнительно в случаях и порядке, предусмотренных законодательством Российской Федерации.
- **4.2.** Оплата Услуг может быть осуществлена в виде:
	- платы за регистрацию (далее Плата за регистрацию), и (или)

- абонентской платы, в т.ч. абонентской платы за услуги Технического доступа (далее – Абонентская плата), и (или)

- сборов за неэффективные и ошибочные транзакции;
- иных платежей, указанных в Перечне услуг.
- **4.2.1.** Плата за регистрацию, указанная в Перечне услуг, взимается единовременно в виде авансовых платежей.
- **4.2.2.** Абонентская плата, указанная в Перечне услуг, взимается ежемесячно или ежегодно, в соответствии со сроками, указанными в Перечне услуг.

При этом датой начала исчисления Абонентской платы является дата, указанная Техническим Центром в Схеме подключения, направляемой Клиенту, если иное не указано в Перечне услуг.

В случае если услуга предоставлялась в течение неполного календарного месяца, размер Абонентской платы рассчитывается пропорционально количеству календарных дней этого месяца, в течение которых такая услуга предоставлялась.

В случае проведения профилактических работ в течение срока, превышающего три рабочих дня в течение календарного месяца, размер Абонентской платы подлежит уменьшению пропорционально времени, в течение которого осуществлялись такие работы.

- **4.2.3.** Сборы, указанные в разделе 18 Перечня услуг, взимаются ежедневно путем списания денежных средств с разделов клиринговых регистров с одинаковым ИНН (или кодом, его заменяющим) Расчетной фирмы (в части сбора за неэффективные транзакции) и с Разделов, к которым привязаны логины (идентификаторы), для которых определен сбор за ошибочные транзакции (в части сбора за ошибочные транзакции) в отношении Срочного рынка ПАО Московская Биржа.
- **4.2.4.** Иные платежи, указанные в Перечне услуг, взимаются единовременно или ежемесячно, в соответствии со сроками, указанными в Перечне услуг.

Услуги информационно-технического обеспечения, оказанные Техническим центром, подлежат оплате в полном объеме вне зависимости от объема их использования Клиентом. Клиент осуществляет оплату услуг информационно-технического обеспечения на основании выставленных Техническим центром счетов, за исключением сборов за неэффективные и ошибочные транзакции.

Счета на оплату услуг информационно-технического обеспечения выставляются в следующем порядке:

По Услугам, тарифы для которых установлены в рублях: резидентам РФ – в рублях, нерезидентам - в долларах США или евро по курсу Банка России на день выставления счета.

По Услугам, тарифы для которых установлены в валюте: резидентам РФ – в рублях по курсу Банка России на день выставления счета, нерезидентам - в валюте тарифов.

Технический центр выставляет счет за регистрацию и/или единовременные платежи на основании предоставленных и подписанных обеими Сторонами Схем подключения после заключения Договора.

Счета, предметом которых является Абонентская плата, выставляются не позднее 5 рабочего дня месяца, следующего за оплачиваемым, при этом оплата должна быть произведена

- для резидентов РФ не позднее 30 дней с даты выставления счёта;
- для нерезидентов не позднее 90 дней с даты получения счёта.

В случае изменения Схемы подключения Клиент оплачивает Техническому центру Плату за регистрацию, а также возмещает Техническому центру положительную разницу между Платой за абонентское обслуживание в соответствии с прежней Схемой подключения и Платой за абонентское обслуживание в соответствии с новой Схемой подключения. Иные платежи за оказание соответствующих услуг информационно-технического обеспечения указываются Техническим центром в счетах за оказание услуг информационно-технического обеспечения и должны быть уплачены Техническому центру

- **4.3.** Клиент считается исполнившим свои обязательства по оплате с момента поступления денежных средств на корреспондентский счет банка Технического центра в полном объёме.
- **4.4.** Клиент оплачивает все расходы Технического центра, связанные с устранением неисправностей и производством на территории Клиента (иного лица, которому Клиентом предоставлено право использования Программного обеспечения) работ, в том числе работ, возникших в результате несанкционированного вмешательства в работу Программного обеспечения, установленного в соответствии со Схемой подключения. В случае выезда специалиста по адресу установки Программного обеспечения, указанному в Схеме подключения, с целью установки такого Программного обеспечения либо проведения указанных работ Клиент оплачивает выезд специалиста, а также возмещает все расходы такого специалиста.
- **4.5.** Клиент не возмещает Техническому центру указанные расходы Технического центра, в случае если необходимость осуществления таких работ возникла по вине Технического центра либо лица, являющегося правообладателем Программного обеспечения.
- **4.6.** Иные платежи за оказание соответствующих услуг информационно-технического обеспечения, предусмотренных настоящими Условиями, указываются Техническим центром в счетах за оказание услуг информационно-технического обеспечения и должны быть уплачены Техническому центру в порядке, предусмотренном настоящим разделом.

## **Раздел 5 ПОРЯДОК ПЕРЕДАЧИ ПРАВ И ОКАЗАНИЯ УСЛУГ**

в порядке, предусмотренном настоящим пунктом.

- **5.1.** Факт предоставления права использования Программного обеспечения отражается в Схеме подключения, подписанной Техническим центром и Клиентом.
- **5.2.** Порядок доступа к Программному обеспечению и пользовательской документации Технического центра регламентирован в Приложении №2 к настоящим Условиям.
- **5.3.** В течение 10 (Десяти) рабочих дней с даты окончания месяца, в котором происходило использование ПО и оказывались услуги информационно-технического обеспечения, Технический центр направляет Клиенту ежемесячный акт о предоставлении права использовании ПО и/или ежемесячный акт об оказании услуг информационно-технического обеспечения, Клиент обязан подписать полученные акты об оказании услуг и/или акт о предоставлении права использования ПО и вернуть в Технический центр до окончания месяца, следующего за месяцем, по итогам которого акты подлежат подписанию. Непредоставление подписанных Клиентом актов в установленные сроки, при условии отсутствия поступивших от Клиента письменных возражений по актам, считается согласием Клиента с фактом оказания указанных в акте услуг и предоставления права использования ПО в соответствующем месяце.

#### **Раздел 6 ИСПОЛЬЗОВАНИЕ БИРЖЕВОЙ ИНФОРМАЦИИ**

- **6.1.** Организатор торговли является обладателем всей информации, связанной с ходом и итогами проведения торгов на каждом конкретном рынке данного Организатора торговли.
- **6.2.** Технические средства для получения Биржевой информации предоставляются в соответствии с Условиями и в целях, предусмотренных настоящими Условиями и правилами проведения торгов

Биржи, а также (там, где это применяется) условиями соответствующего договора на предоставление Биржевой информации или иных договоров, заключенных между Клиентом и Биржей.

- **6.3.** Если иное не предусмотрено в других договорах, заключенных с Биржей Клиентом (или членом Группы компаний Клиента) на предоставление Биржевой информации, Клиенты, которым предоставлено право использования соответствующего программного обеспечения, позволяющего осуществлять доступ к Биржевой информации, или иные технические средства для получения Биржевой информации, обязуются использовать Биржевую информацию только в целях заключения сделок на торгах Биржи в соответствии с документами Биржи, регулирующими порядок использования Биржевой информации, и правилами проведения торгов Биржи.
- **6.4.** Если иное не предусмотрено в других договорах, заключенных с Биржей Клиентом (или членом Группы компаний Клиента) на предоставление Биржевой информации, Клиенты вправе использовать Биржевую информацию только тех рынков, на которых Клиенты зарегистрированы для целей участия в торгах.
- **6.5.** Если иное не предусмотрено в других Договорах, заключенных с Биржей Клиентом (или членом Группы компаний Клиента), на предоставление Биржевой информации, Клиентам запрещается использование Биржевой информации в целях, не предусмотренных документами Биржи, регулирующими порядок использования Биржевой информации, и соответствующими правилами проведения торгов Биржи, в том числе для расчета производных показателей, в том числе индексов, предназначенных для дальнейшего публичного распространения третьим лицам, распространение Биржевой информации любыми средствами и способами, включая размещение Биржевой информации на собственных интернет-сайтах и интернет-сайтах третьих лиц, в информационных системах Клиентов и третьих лиц, в том числе в составе продуктов Клиентов, Non-display использование Биржевой информации. Участник торгов, предоставивший Клиентам Участника торгов право использования программного

обеспечения, позволяющего осуществлять доступ к Биржевой информации, обязан обеспечить соблюдение Клиентами Участника торгов требований Биржи, предусмотренных в отношении использования Биржевой информации настоящими Условиями, правилами проведения торгов Биржи, договорами на предоставление Биржевой информации, иными документами Биржи, регулирующими порядок использования Биржевой информации.

- **6.6.** ПАО Московская Биржа, в рамках своих полномочий по предоставлению Биржевой информации, и в соответствии с положениями правил проведения торгов Биржи, договоров на предоставление Биржевой информации, Порядка использования Биржевой информации, имеет право проводить (в том числе с привлечением третьих лиц) информационные аудиты Клиентов, Участников торгов и Клиентов Участников торгов с целью контроля за соблюдением требований Биржи, предусмотренных в отношении использования Биржевой информации.
- **6.7.** Предоставление Биржевой информации регулируется правилами торгов Биржи, положениями «Порядка использования Биржевой информации, предоставляемой ПАО Московская Биржа», опубликованного на сайте Биржи в сети Интернет: <http://www.moex.com/ru/datapolicy/>, (далее – Порядок использования Биржевой информации), соответствующими договорами на предоставление Биржевой информации, заключенными Клиентом (или членом Группы компаний Клиента) с Биржей, иными документами Биржи, регулирующими порядок использования Биржевой информации. Предоставление Биржевой информации не является предметом Договора.
- **6.8.** В случае обнаружения ПАО Московская Биржа в результате проведенных информационных аудитов случаев нарушения Клиентами, Участниками торгов и Клиентами Участников торгов условий и требований Биржи, предусмотренных в отношении использования Биржевой информации, Клиенты, Участники торгов и Клиенты Участников торгов несут ответственность в соответствии с положениями правил проведения торгов Биржи, Порядка использования Биржевой информации, договоров на предоставление Биржевой информации, заключенных с Биржей.

#### **Раздел 7 ОТКЛЮЧЕНИЕ КЛИЕНТА ОТ СЕРВЕРНОЙ ЧАСТИ ПРОГРАММНОГО ОБЕСПЕЧЕНИЯ, ПРИОСТАНОВЛЕНИЕ ОКАЗАНИЯ УСЛУГ ТЕХНИЧЕСКОГО ДОСТУПА**

**7.1.** Отключением Клиента от Серверной части Программного обеспечения/приостановление Технического доступа являются действия Технического центра, делающие невозможным доступ Клиента и всех лиц, которым этот Клиент предоставил право использования Программного

обеспечения/Технический доступ, к Серверной части Программного обеспечения/ Подсистемам ПТК ТЦ (прекращение возможности обмена информацией между соответствующей Клиентской частью ПО и Серверной частью ПО).

- **7.2.** Отключение от Серверной части Программного обеспечения/приостановление Технического доступа может быть временным или окончательным. Решение о виде отключения/приостановления Технического доступа принимает Технический центр с учетом положений настоящего Раздела. Технический центр вправе приостановить оказание услуг, если оказание таких услуг противоречит требованиям применимого законодательства.
- **7.3.** Отключение Клиента от Серверной части Программного обеспечения/приостановление Технического доступа может быть вызвано следующими причинами:
	- **7.3.1.** нарушение Клиентом условий Договора, включая положений настоящих Условий, а также положений внутренних документов Технического центра;
		- **7.3.2.** прекращение Договора;
		- **7.3.3.** несвоевременная оплата услуг ИТО

В случае несвоевременной оплаты услуг ИТО Технический центр вправе приостановить действие оказания услуг до момента погашения задолженности.

В случае прекращения Договора Технический центр осуществляет окончательное отключение Клиента и всех лиц, которым этот Клиент предоставил право использования Программного обеспечения, от Серверной части Программного обеспечения.

- **7.4.** Технические причины, повлекшие невозможность доступа к Серверной части Программного обеспечения в целях Технического доступа к Подсистемам ПТК ТЦ, не являются отключением Клиента (иного лица, которому Клиентом предоставлено право использования Программного обеспечения) от Серверной части Программного обеспечения.
- **7.5.** В случае если Техническим центром было принято решение о временном отключении Клиента (иного лица, которому Клиентом предоставлено право использования Программного обеспечения) от Серверной части Программного обеспечения (для всех или части логинов (идентификаторов)/услуг) приостановления Технического доступа по основаниям, предусмотренным пунктами 7.3.1 и 7.3.3 настоящих Условий, решение о повторном подключении принимается после устранений допущенных Клиентом нарушений. При этом услуги за период указанного отключения подлежат оплате Клиентом в полном объеме.

## **Раздел 8 ПОРЯДОК ОСУЩЕСТВЛЕНИЯ ПРОВЕРКИ РАБОТОСПОСОБНОСТИ КЛИЕНТСКОЙ ЧАСТИ ПО**

- **8.1.** В случае приобретения программного обеспечения/получения Технического доступа в рамках п.п. 2.1, 3, 4, 5 Приложения №2 к настоящим Условиям, Клиент, являющийся Участником торгов, вправе запросить проведение Техническим центром проверки работоспособности Клиентской части ПО Клиента и/или Клиентской части ПО Клиента Участника торгов и автоматическое удаление активных заявок (в том числе, заявок, поданных на основании поручений Клиента Участника торгов, подключенного с использованием ИСД к Подсистеме обработки поручений соответствующего рынка ПАО Московская Биржа) на случай неработоспособности Клиентской части ПО Клиента и/или Клиентской части ПО Клиента Участника торгов (за исключением РМ Рейтер/РМ Блумберг) или на случай приостановки возможности подачи, изменения и снятия заявок с использованием отдельного торгового идентификатора/заявок с указанием отдельного ИСД.
- **8.2.** После получения соответствующего заявления об активации проверки работоспособности Клиентской части ПО от Клиента Технический центр в течение трех рабочих дней активирует для Клиента функционал проверки работоспособности Клиентской части ПО и автоматического снятия активных заявок при условии соответствия Клиентской части ПО требованиям, установленным Техническим центром и раскрываемым на сайте Технического центра в сети Интернет по адресу: [ftp.moex.com.](ftp://ftp.moex.com/)
- **8.3.** Образцы заявлений для активации/отключения функционала проверки работоспособности Клиентской части ПО в соответствии с п. 2.1, 3, 4, 5 Приложения №2 к настоящим Условиям размещаются на сайте Технического центра в сети Интернет по адресу: http://moex.com/a1819.
- **8.4.** После активации Техническим центром для Клиента функционала, указанного в пунктах 8.1-8.2 настоящего Раздела 8, и в случае невозможности подтверждения Техническим центром работоспособности Клиентской части ПО, ПАО Московская Биржа вправе автоматически снимать активные заявки Клиента в ходе торгов. Проверка работоспособности Клиентской части ПО

осуществляется в порядке, установленном Техническим центром и раскрываемом на сайте ftp.moex.com в сети Интернет.

- **8.5.** В случае если до момента автоматического снятия ПАО Московской Биржей активных заявок такие заявки уже исполнены полностью, они не могут быть сняты Техническим центром.
- **8.6.** Клиент вправе подать заявление на отключение функционала проверки работоспособности Клиентской части ПО и автоматического снятия активных заявок, которое исполняется Техническим центром в течение трех рабочих дней.
- **8.7.** В случае отсутствия возможности исполнения проверки работоспособности клиентской части ПО по запросу Участника торгов уполномоченный представитель Технического центра уведомляет о невозможности снятия заявок Участника торгов, направившего такой постоянный запрос, одним из способов уведомлений, указанных в п. 12.6 Условий.
- **8.8.** Помимо предусмотренных разделом 10 настоящих Условий случаев ограничения/исключения ответственности Сторон, Технический центр не несет ответственности и за убытки, которые могут возникнуть у Клиента при исполнении Техническим центром проверки работоспособности Клиентской части ПО и снятия активных заявок Клиента, в том числе (но не ограничиваясь) в случае функционального сбоя/ошибки программы, обеспечивающей отслеживание на транзакционном уровне активности подключения Клиента к соответствующей торговой системе ПАО Московская Биржа и своевременное снятие заявок в случае невозможности подтверждения работоспособности Клиентской части ПО такого Клиента.

## **Раздел 9 ПОРЯДОК РАССМОТРЕНИЯ СПОРОВ**

- **9.1.** В случае возникновения споров, вытекающих из Договора, до обращения в суд Стороны обязаны соблюсти претензионный порядок урегулирования споров. Претензия и ответ на претензию направляются в письменной форме, с использованием средств связи, обеспечивающих фиксирование их доставки, либо вручаются под расписку. В претензии указываются:
	- требования заявителя;
	- сумма претензии и ее обоснованный расчет, если претензия подлежит денежной оценке;
	- обстоятельства, на которых основываются требования, и доказательства, подтверждающие их;
	- перечень прилагаемых к претензии документов и других доказательств;
	- иные сведения, необходимые для урегулирования спора.
- **9.2.** Претензия рассматривается в течение 7 (семи) рабочих дней со дня получения. В ответе на претензию указываются признанные и непризнанные требования, содержащиеся в претензии. При полном или частичном отказе в удовлетворении претензии в ответе на претензию указываются:
	- обоснованные мотивы отказа со ссылкой на соответствующие нормативные правовые акты Российской Федерации;
	- доказательства, обосновывающие отказ;
	- перечень прилагаемых к ответу на претензию документов, других доказательств;
	- иные сведения, необходимые для урегулирования спора.
- **9.3.** В случае полного или частичного отказа в удовлетворении претензии, фактического неудовлетворения претензии или неполучения в срок ответа на претензию заявитель вправе обратиться в суд. Все споры, вытекающие из Договора, подлежат разрешению в Арбитражном суде г. Москвы только после соблюдения претензионного порядка урегулирования споров.

#### **Раздел 10 ОТВЕТСТВЕННОСТЬ**

- **10.1.** Технический центр не несет ответственности за действия лиц, приведших к невозможности выполнения обязательств по Договору в случае, если деятельность таких лиц не может контролироваться Техническим центром.
- **10.2.** Не считается неисполнением обязательств Технического центра неоказание либо ненадлежащее оказание услуг в случаях:
	- сбоев, неполадок, ошибок в работе технических средств, оборудования, систем связи, электроснабжения, кондиционирования, программного обеспечения;
	- использования Клиентом оборудования и/или программного обеспечения, не соответствующего требованиям, предъявляемым Техническим центром к внешним программно-техническим средствам; требованиям соглашений, заключенных между Клиентом и Техническим центром

либо применимой документации; технически не совместимого с оборудованием и/или программным обеспечением Технического центра, либо содержащего ошибки, влияющие на корректную работу технических средств;

- отсутствия у Клиента резервного подключения к Резервному ЦОД Технического центра, предусмотренного требованиями к резервированию, указанными в Приложении 3 к Условиям;
- если неоказание/ненадлежащее оказание услуг было вызвано действиями третьих лиц (в том числе, персонала или контрагентов Клиента);
- наступления обстоятельств непреодолимой силы (форс-мажор).
- **10.3.** В перечисленных выше случаях никакие установленные действующим законодательством либо соглашениями между Клиентом и Техническим центром правовые последствия невыполнения обязательств не применяются, а любые возникшие в результате убытки не возмещаются. Технический центр не несет ответственности и не возмещает Клиенту убытки, вызванные нарушениями и/или ошибками при эксплуатации ПО, возникшие в результате неправомерных действий персонала Клиента, либо третьих лиц, а также неполадок технических средств и сбоев оборудования, каких-либо функциональных ошибок в работе используемых программных комплексов.
- **10.4.** Технический центр не несет ответственности за неисполнение и (или) ненадлежащее исполнение обязательств по Договору, возникшие в результате сбоев, неисправностей и (или) отказов в работе систем связи, энергоснабжения, кондиционирования и (или) других систем жизнеобеспечения.
- **10.5.** Клиенту известны важнейшие функциональные признаки приобретаемого ПО и Услуг, необходимые Клиенту для обеспечения его хозяйственной деятельности и реализации бизнес процессов. Клиент несет риск соответствия приобретаемого ПО и Услуг его желаниям и потребностям, подтверждает, что уведомлен о возможных способах использования ПО. Ни при каких условиях ни одна из Сторон не будет нести ответственность за любые специальные, случайные, побочные, непрямые или штрафные убытки или ущерб любого рода (включая экономические потери, убытки вследствие потерянной прибыли, потерю программ или информации, потерю деловой репутации, потерю прогнозируемых накоплений и пр.) вне зависимости от того, имелась ли возможность предвидеть указанные убытки, даже если Сторона была предупреждена (или иным образом знала) о возможности таких убытков или ущерба, вследствие любого действия или бездействия при выполнении обязательств по настоящему договору.
- **10.6.** Сторона Договора, не исполнившая свои обязательства либо исполнившая их ненадлежащим образом, обязана при наличии вины (умысла или грубой неосторожности) возместить другой стороне реальный ущерб, понесенный такой Стороной, в том числе возместить убытки относительно исков третьих лиц о том, что представление услуг нарушает права интеллектуальной собственности 3-х лиц. В любом случае ответственность Технического центра перед Клиентом ограничивается суммой платежей, уплаченных Клиентом в соответствии с Тарифами, установленными в отношении соответствующего ПО и услуг, за период использования ПО и пользования услугами, но не более, чем за 3 (три) предшествующих месяца.
- **10.7.** В части услуг, определяемых параграфом 17.4 Приложения №2 к Условиям, в отношении центра (далее – Технический центр) применяются следующие исключения/ограничения ответственности.
	- **10.7.1.** Технический центр не несет ответственность за невозможность предоставления услуг в случае:

если такая невозможность связана с проведением запланированного или незапланированного технического обслуживания сети поставщиков телекоммуникационных услуг, при условии, что Клиенты заблаговременно письменно уведомлены, насколько это возможно в данных условиях; прекращения, ограничения и/или приостановки в оказании услуг сторонним поставщиком (кроме случаев, когда указанное происходит в результате нарушения со стороны Технического центра своих собственных обязательств перед сторонним поставщиком) или самим Техническим центром, если (в любом случае) им будет определено, что такое прекращение, ограничение и/или приостановка необходимы для того, чтобы предотвратить существенный ущерб или ухудшение качества услуг, либо для того, чтобы выполнить требования применимого законодательства или предотвратить его нарушение, при условии, что в каждом из случаев Технический центр, насколько возможно заблаговременно письменно уведомит Клиента о прекращении, ограничении и/или приостановке оказания услуг или угрозе такого события, а если заблаговременное уведомление невозможно, то тогда, когда уведомление станет возможным.

**10.7.2.** Ни одна из Сторон не отказывается и не ограничивает ответственность за смерть или причинение травм, вызванную своей небрежностью, либо небрежностью ее сотрудников или агентов, либо за мошенничество или преднамеренное введение в заблуждение, либо за нарушение своих обязательств о соблюдении конфиденциальности или в той степени,

в которой исключение ответственности или отказ от возмещения убытков не разрешены по применимому законодательству.

- **10.7.3.** Технический центр не несет ответственности за любые убытки, связанные с любым действием или бездействием Клиента.
- **10.7.4.** Технический центр не будет нести ответственность за любые убытки, связанные с событием форс-мажора.
- **10.7.5.** Технический центр не будет нести ответственность за любые убытки, вызванные невыполнением обязательства в отношении даты начала оказания услуг, если Технический центр предпринял все разумные попытки к выполнению такого обязательства. В случае форс-мажора Технический центр предпримет разумные попытки смягчить, преодолеть или минимизировать последствия такого форс-мажора.
- **10.8.** Клиент заверяет Технический центр о следующих обстоятельствах: Клиент является надлежащим образом зарегистрированным и действующим юридическим или физическим лицом, имеет все надлежащие права на заключение и исполнение обязательств по Договору; лицо, подписавшее Договор, обладает достаточными полномочиями для заключения Договора; какие-либо ограничения для заключения и/или исполнения Договора отсутствуют. В случае если указанные заверения были нарушены или были недействительными и/или недостоверными на момент подписания или в период действия Договора, Технический центр вправе в одностороннем порядке расторгнуть Договор и/или взыскать убытки, причиненные Техническому центру, возникшие вследствие такого нарушения или недействительности и/или недостоверности указанного заверения. В случае если указанные заверения были нарушены или были недействительными и/или недостоверными на момент подписания или в период действия Договора и повлекли за собой претензии третьих лиц и/или государственных органов, Клиент, нарушивший или предоставивший такие заверения, обязан возместить все убытки и расходы Технического центра, в том числе, связанные с возмещением Техническим центром убытков третьим лицам и/или выплатой штрафов в связи с урегулированием указанных претензий.

# **Раздел 11 КОНФИДЕНЦИАЛЬНОСТЬ**

- **11.1.** Конфиденциальная информация любые сведения, переданные одной Стороной (и/или любыми третьими лицами, действующими в интересах Стороны) другой Стороне в связи с исполнением обязательств по Договору (включая факт его заключения, а также передаваемые Сторонами персональные данные), к которым нет свободного доступа на законном основании и которые имеют действительную или потенциальную коммерческую ценность в силу неизвестности ее третьим лицам.
- **11.2.** Конфиденциальная информация не подлежит раскрытию третьим лицам без предварительного письменного согласия другой Стороны, за исключением случаев раскрытия Конфиденциальной информации:
	- **-** к которой имеется свободный доступ на законном основании;
	- **-** которая на момент раскрытия являлась общедоступной;
	- **-** которая находилась в законном владении у Сторон до момента заключения Договора;
	- **-** которая была самостоятельно разработана Стороной без использования Конфиденциальной информации другой Стороны и при отсутствии фактов нарушения Стороной обязательств по настоящему Договору;
	- **-** которая должна быть раскрыта Стороной в силу требований применимого законодательства.
- **11.3.** Стороны обязуются не разглашать Конфиденциальную информацию и принимать все необходимые меры по охране ее конфиденциальности в течение всего срока действия Договора, а также в течение 3 (трех) лет после прекращения его действия.
- **11.4.** При наличии угрозы разглашения Конфиденциальной информации, Сторона обязана незамедлительно (не позднее одного рабочего дня) уведомить об этом другую Сторону.
- **11.5.** В случае получения персональных данных другой Стороны, в рамках исполнения настоящего Договора, Стороны обязуются соблюдать принципы и правила обработки персональных данных, предусмотренные Федеральным законом от 27.07.2006 г. № 152-ФЗ «О персональных данных», в том числе касающиеся соблюдения их конфиденциальности и обеспечения безопасности.
- **11.6.** В случае разглашения Конфиденциальной информации Сторона, нарушившая настоящее обязательство о конфиденциальности, обязуется возместить пострадавшей Стороне, вызванные таким разглашением убытки в полном объеме.

## **Раздел 12 ЗАКЛЮЧИТЕЛЬНЫЕ ПОЛОЖЕНИЯ**

**12.1.** Изменения в настоящие Условия вносятся в одностороннем порядке Техническим центром путем утверждения соответствующих изменений в настоящие Условия. Текст измененной редакции настоящих Условий, а также информация о вступлении в силу изменений в настоящие Условия публикуются на сайте ПАО Московская Биржа в сети Интернет.

В случае внесения изменений в настоящие Условия, Технический центр осуществляет опубликование текста измененной редакции настоящих Условий, а также информацию о вступлении в силу изменений в настоящие Условия не позднее, чем за 10 календарных дней до даты вступления в силу таких изменений.

Технический центр вправе использовать иной способ уведомления Клиента о внесении изменений в настоящие Условия согласно п. 12.6 Условий.

**12.2.** Любая из Сторон вправе отказаться от Договора, письменно уведомив об этом другую сторону не позднее чем за 30 дней до даты расторжения Договора, если в отношении отдельных услуг не установлен иной порядок.

В случае несогласия Клиента с изменениями, вносимыми Техническим центром в настоящие Условия, Клиент вправе отказаться от исполнения Договора, письменно уведомив об этом Технический центр не позднее чем за 10 дней до даты расторжения Договора.

В случае задержки Клиентом оплаты услуг информационно-технического обеспечения более чем на один календарный месяц Технический центр имеет право в одностороннем порядке отказаться от исполнения Договора, письменно уведомив об этом Клиента. При этом датой прекращения Договора считается дата направления такого уведомления.

- **12.3.** Технический центр вправе в любое время в одностороннем порядке отказаться от Договора в следующих случаях:
	- **12.3.1.** если в отношении Клиента подано заявление и/или возбуждено дело о признании Клиента банкротом (на любой стадии), Клиент признан банкротом в установленном законом порядке; или Клиент лишен банковской лицензии и/или лицензии профессионального участника рынка ценных бумаг на осуществление брокерской деятельности, дилерской деятельности и/или деятельности по управлению ценными бумагами;
	- **12.3.2.** если применимое законодательство не позволяет Техническому центру предоставлять любые услуги Клиенту, либо если дальнейшее предоставление услуг нарушит применимое законодательство;
	- **12.3.3.** если любое событие форс-мажора, влияющее на подключение Клиента, длится более 30 (тридцати) дней; или
	- **12.3.4.** если Клиент не выполняет любое существенное положение Договора и указанное невыполнение продолжается в течение 10 (десять) дней после уведомления Клиента Техническим центром об этом одним из способов, указанных в п. 12.6 Условий.
- **12.4.** Минимальный период оказания услуг, определяемых п. 17.4 Приложения №2 к настоящим Условиям, составляет 12 (двенадцать) месяцев (далее - Учетный период). В случае, если Клиент не расторг договор в части услуг, определяемых п. 17.4 Приложения №2 к настоящим условиям, до окончания текущего Учетного периода, для указанных услуг начинает действовать следующий Учетный период. В случае расторжения Договора в части услуг, определяемых п. 17.4 Приложения №2 к настоящим Условиям, до окончания очередного Учетного периода, Клиент обязуется компенсировать Техническому центру неустойку, в размере абонентской платы, начисленной за период фактического использования услуги, но не менее за 9 (девять) месяцев, за вычетом фактически оплаченных в течение данного Учетного периода средств. Клиент обязуется уведомить Технический центр об отказе от услуги не менее чем за 45 дней до окончания текущего Учетного периода. В случае отсутствия такого уведомления от Клиента считается, что Клиент будет потреблять услугу в следующем Учетном периоде.
- **12.5.** Клиент не вправе передавать права и обязанности по Договору без предварительного письменного согласия Технического центра.
- **12.6.** Все уведомления и сообщения в рамках настоящих Условий и Договора, в том числе в случае изменения адресов и банковских реквизитов, внесения изменения в Условия, должны направляться Сторонами друг другу в письменной форме. Сообщения будут считаться исполненными надлежащим образом, если они направлены одним из следующих способов:

- заказным письмом с уведомлением о вручении;

- курьером с подтверждением получения уведомления соответствующими уполномоченными лицами;

- в форме электронного сообщения или электронного документа с использованием системы электронного документооборота;

- в форме сообщения по электронной почте;
- в форме электронного сообщения или электронного документа через личный кабинет Клиента;
- посредством раскрытия информации на сайте Технического центра в сети Интернет;
- иным способом, согласованным Сторонами.

#### **ФОРМА**

#### **Договор об информационно-техническом обеспечении Технического центра**

**г. Москва «\_\_»\_\_\_\_\_\_\_\_\_\_\_ 20\_\_\_ года**

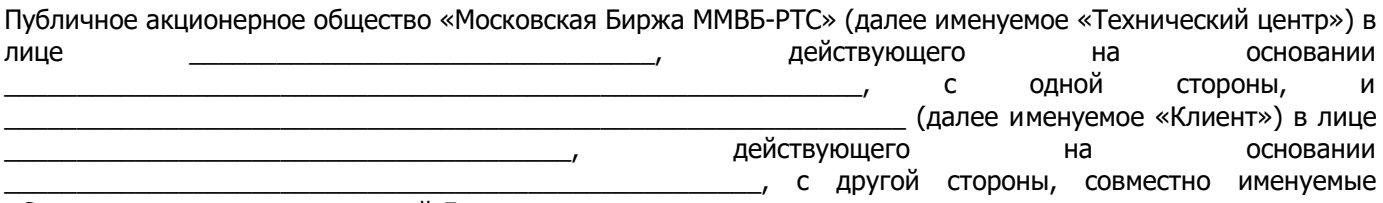

«Стороны», заключили настоящий Договор о нижеследующем:

1. Настоящий Договор заключен в соответствии с Условиями оказания услуг информационно-технического обеспечения Публичного акционерного общества «Московская Биржа ММВБ-РТС» (далее – «Условия»), опубликованными на сайте ПАО Московская Биржа и являющимися неотъемлемой частью Договора. Стороны согласились ко всем отношениям, вытекающим из настоящего Договора, применять нормы и принципы, установленные Условиями. Термины, используемые в настоящем Договоре, трактуются в соответствии с Условиями.

2. Технический центр обязуется оказывать Клиенту услуги информационно-технического обеспечения, предусмотренные Условиями, в соответствии со Схемой подключения, подписанной Сторонами и являющейся неотъемлемой частью настоящего Договора, в порядке и на условиях, установленных Условиями.

3. Клиент обязуется оплатить указанные услуги в размере, установленном в Перечне услуг. Оплата производится в порядке и сроки, установленные Условиями.

4. Стороны согласились с тем, что настоящий Договор вступает в силу с даты его заключения, действует в течение одного года и пролонгируется на очередной год, если ни одна из Сторон не уведомит другую сторону об отказе от продления срока действия Договора в соответствии с положениями, установленными Условиями. Количество пролонгаций не ограничено.

#### **ТЕХНИЧЕСКИЙ ЦЕНТР КЛИЕНТ**

ПАО Московская Биржа Место нахождения: Российская Федерация, 125009, г. Москва, Большой Кисловский переулок, дом 13. Почтовый адрес: Российская Федерация, 125009, г. Москва, Большой Кисловский переулок, дом13. **ИНН** 7702077840 **КПП** 997950001 **Р/с:** 40701810000000000232 в НКО АО НРД г. Москва **К/с:** 30105810345250000505 **БИК:** 044525505 **ОГРН:** 1027739387411

#### **ПОДПИСИ СТОРОН**

**От Технического центра: От Клиента** 

**\_\_\_\_\_\_\_\_\_\_\_\_ \_\_\_\_\_\_\_\_\_\_\_\_/\_\_\_\_\_\_\_\_\_\_\_/**

#### **Перечень услуг и программного обеспечения (далее – Перечень услуг)**

**1. Промежуточный сервер FORTS** – Клиентская часть Программного обеспечения FORTS 3.9 (далее - ПО FORTS) и последующие версии указанной программы, которые могут предоставляться Техническим центром, установленная и работающая на персональном компьютере с целью уменьшения нагрузки на Серверную часть ПО FORTS и на канал связи между Клиентом, или Участником торгов или Клиентом Участника торгов, которому Участник торгов предоставил право использования ПО FORTS) и Техническим центром.

Клиент вправе передавать право использования Промежуточного сервера FORTS третьим лицам в соответствии с настоящими Условиями.

#### **Тарифы:**

Плата за регистрацию – 40 000 рублей. Абонентская плата – 30 000 рублей в месяц.

**2. Терминал срочного рынка/Терминал FORTS PlazaII** - Клиентская часть ПО FORTS, установленная и работающая на персональном компьютере, с использованием которой осуществляются действия в объеме, предусмотренном пунктами 2.1 - 2.2 настоящего Перечня услуг.

Право использования Терминала срочного рынка/Терминала FORTS Plaza II предоставляется путем предоставления логина (идентификатора). Право использования Терминала FORTS PlazaII может быть предоставлено только Участникам торгов и/или клиринга на Срочном рынке ПАО Московская Биржа.

Для обеспечения обмена данными Терминала FORTS PlazaII с Серверной частью ПО FORTS используется протокол PlazaII.

#### **2.1 Торговый терминал FORTS PlazaII**

Торговый терминал FORTS PlazaII– Клиентская часть ПО FORTS, которая позволяет реализовать следующий функционал:

- объявлять и отзывать заявки на торгах производными финансовыми инструментами, организуемых ПАО Московская Биржа на Срочном рынке;
- получить Технический доступ к Подсистеме обработки поручений Срочного рынка ПАО Московская Биржа с целью направлять поручения, подаваемые Клиентом Участника торгов на Срочном рынке ПАО Московская Биржа, в указанную Подсистему ПТК ТЦ; порядок подачи поручений, а также порядок проведения проверки на соответствие ограничениям, установленным Участником торгов на Срочном рынке ПАО Московская Биржа, от имени которого может быть подана заявка на основании такого поручения, установлена в Правилах организованных торгов на Срочном рынке ПАО Московская Биржа;
- получать соответствующую Биржевую информацию, а также просматривать объявленные заявки и все сделки, заключенные на торгах на Срочном рынке ПАО Московская Биржа от имени и/или в интересах лица, которому предоставлено право использования Торгового терминала FORTS PlazaII;
- в случае активации соответствующего функционала Технический центр вправе осуществлять проверку работоспособности Клиентской части ПО в соответствии с разделом 8 настоящих Условий.

Участник торгов и/или клиринга на Срочном рынке ПАО Московская Биржа вправе предоставлять право использования Торгового терминала FORTS PlazaII (сублицензию) Клиентам Участников торгов на Срочном рынке ПАО Московская Биржа, имеющим идентификатор спонсируемого доступа (ИСД).

Предоставление Торгового терминала FORTS PlazaII не является предоставлением Биржевой информации. Использование Биржевой информации описано в Разделе 6 Условий.

# **Тарифы:**

Плата за регистрацию - 4 000 рублей. Абонентская плата – 4 000 рублей в месяц.

## **2.2 Просмотровый/Клиентский терминал FORTS PlazaII**

Просмотровый/Клиентский терминал FORTS PlazaII – Клиентская часть ПО FORTS, которая обладает следующим функционалом и при наличии технического доступа к соответствующей Подсистеме ПТК ТЦ обеспечивает Клиенту техническую возможность:

- получать соответствующую Биржевую информацию, а также просматривать объявленные заявки и все сделки, заключенные на торгах на Срочном рынке ПАО Московская Биржа от имени и/или в интересах лица, которому предоставлено право использования Торгового терминала FORTS PlazaII.

Право использования Просмотрового/Клиентского терминала FORTS PlazaII может быть предоставлено только в случае наличия у Участника торгов и/или клиринга права использования не менее одного Торгового терминала FORTS PlazaII.

Участник торгов и/или клиринга на Срочном рынке ПАО Московская Биржа вправе передавать право использования Просмотрового/Клиентского терминала FORTS PlazaII (сублицензию) Клиентам Участников торгов в соответствии с настоящими Условиями.

Право использования Просмотрового/Клиентского терминала FORTS PlazaII может быть предоставлено только для просмотра Биржевой информации по тем рынкам, на которых Участники торгов и/или клиринга и Клиенты Участников торгов зарегистрированы для целей участия в торгах.

Предоставление Просмотрового/Клиентского терминала FORTS PlazaII не является предоставлением Биржевой информации. Использование Биржевой информации описано в Разделе 6 Условий.

# **Тарифы:**

Плата за регистрацию - 2 000 рублей. Абонентская плата – 2 000 рублей в месяц.

## **3. Шлюзы Срочного рынка.**

**3.1 PlazaII Шлюз FORTS** – Программное обеспечение, обеспечивающее обмен данными между Серверной частью ПО FORTS (Системой торгов Срочного рынка ПАО Московская Биржа) и сертифицированной брокерской системой Интернет-трейдинга по протоколу PlazaII, с использованием которой осуществляются действия в объеме и на условиях, указанных в подпунктах 1 - 3 настоящего пункта 3.1.

Право использования указанного Программного обеспечения может быть предоставлено Техническим центром:

- Участникам торгов и/или клиринга на Срочном рынке ПАО Московская Биржа;
- Клиентам, заключившим с Организатором торговли/уполномоченным Организатором торговли лицом договор на предоставление Биржевой информации, в объёме, соответствующем условиям такого договора.

Участники торгов и/или клиринга на Срочном рынке ПАО Московская Биржа вправе предоставлять право использования PlazaII Шлюз FORTS (сублицензию) Клиентам Участников торгов на Срочном рынке ПАО Московская Биржа, имеющим идентификатор спонсируемого доступа (ИСД).

Технический центр предоставляет право использования указанного Программного обеспечения с использованием логина (идентификатора) и соответствующего ему пароля доступа. Объем прав по использованию указанного Программного обеспечения определяется в зависимости от вида логина (идентификатора) – Основной логин, Просмотровый логин, Транзакционный логин.

При изменении производительности логина (идентификатора), повлекшем увеличение его стоимости в соответствии с указанными тарифами, Участник торгов и/или клиринга обязуется уплатить положительную разницу в изменении размера Платы за регистрацию по сравнению с предыдущей, при этом Абонентская плата взимается в соответствии с новой величиной производительности логина (идентификатора). При изменении производительности логина (идентификатора),

повлекшем уменьшение стоимости, разница между тарифами Участнику торгов и/или клиринга не возвращается.

Услуга предоставляется только Клиентам, имеющим подключение с использованием выделенных каналов связи одним из утвержденных сетевых способов подключения, представленных по ссылке: http://moex.com/s154 или через интернет с использованием услуги VPN доступ.

- **1) Основной логин –** вид логина (идентификатора), использование которого позволяет при наличии технического доступа к соответствующей Подсистеме ПТК ТЦ реализовать следующий функционал PlazaII Шлюз FORTS:
	- объявлять и отзывать заявки на торгах на Срочном рынке ПАО Московская Биржа;
	- получить Технический доступ к Подсистеме обработки поручений Срочного рынка ПАО Московская Биржа с целью направлять поручения, подаваемые Клиентом Участника торгов на Срочном рынке ПАО Московская Биржа, в указанную Подсистему ПТК ТЦ; порядок подачи поручений, а также порядок проведения проверки на соответствие ограничениям, установленным Участником торгов на Срочном рынке ПАО Московская Биржа, от имени которого может быть подана заявка на основании такого поручения, установлена в Правилах организованных торгов на Срочном рынке ПАО Московская Биржа;
	- получать соответствующую Биржевую информацию обо всех заявках и сделках в Торговой системе Валютного рынка и рынка драгоценных металлов ПАО Московская Биржа, и/или в Торговой системе Фондового рынка ПАО Московская Биржа, осуществленных в течение торговой сессии. Указанный функционал может быть предоставлен только Участникам торгов и/или клиринга на Срочном рынке, являющимся также Участниками торгов на Фондовом рынке ПАО Московская Биржа и/или Участниками торгов на Валютном рынке и рынке драгоценных металлов ПАО Московская Биржа, в случае если указанным лицам предоставлено право получения Биржевой информации в соответствии с правилами проведения торгов на соответствующем рынке Организатора торговли;
	- в случае активации соответствующего функционала Технический центр вправе осуществлять проверку работоспособности Клиентской части ПО в соответствии с разделом 8 настоящих Условий;
	- получать соответствующую Биржевую информацию, а также просматривать объявленные заявки и все сделки, заключенные на торгах на Срочном рынке ПАО Московская Биржа от имени и/или в интересах лица, которому предоставлено право использования PlazaII Шлюз FORTS.

Право использования PlazaII Шлюз FORTS с использованием Основного логина может быть предоставлено Участнику торгов и/или клиринга на Срочном рынке ПАО Московская Биржа при условии наличия у него права использования не менее одного Торгового терминала FORTS PlazaII.

Участники торгов и/или клиринга на Срочном рынке ПАО Московская Биржа вправе предоставлять право использования PlazaII Шлюз FORTS (сублицензию) Клиентам Участников торгов на Срочном рынке ПАО Московская Биржа, имеющим идентификатор спонсируемого доступа (ИСД). При этом на Клиентов Участников торгов на Срочном рынке ПАО Московская Биржа не распространяется требование по наличию не менее одного Торгового терминала FORTS PlazaII.

При использовании Основного логина Участник торгов и/или клиринга на Срочном рынке ПАО Московская Биржа может осуществлять транзакции, необходимые для совершения сделок с максимальной частотой (пропускной способностью), рассчитываемой как произведение следующих величин: 1) единица производительности логина (идентификатора), равная 30 транзакциям в секунду, и 2) количество единиц производительности, указанных Участником торгов и/или клиринга в Схеме подключения. При этом в целях настоящего пункта под транзакцией понимается команда, осуществляемая при управлении заявками в соответствии с пользовательской документацией PlazaII Шлюз FORTS, а количество единиц производительности может быть только целым числом больше нуля.

## **Тарифы:**

Плата за регистрацию – 4 000 рублей за каждую единицу производительности, указанную Клиентом в Схеме подключения.

Абонентская плата – 4 000 рублей в месяц за каждую единицу производительности, указанную Клиентом в Схеме подключения.

**2) Просмотровый логин** – вид логина (идентификатора), использование которого позволяет Клиенту при наличии технического доступа к соответствующей Подсистеме ПТК ТЦ реализовать следующий функционал PlazaII Шлюз FORTS:

- получать соответствующую Биржевую информацию, а также просматривать объявленные заявки и все сделки, заключенные на торгах на Срочном рынке ПАО Московская Биржа от имени и/или в интересах лица, которому предоставлено право использования PlazaII Шлюз FORTS;
- получать соответствующую Биржевую информацию обо всех заявках и сделках в Торговой системе Валютного рынка и рынка драгоценных металлов ПАО Московская Биржа, и/или в Торговой системе Фондового рынка ПАО Московская Биржа, осуществленных в течение торговой сессии. Указанный функционал может быть предоставлен только Участникам торгов и/или клиринга на Срочном рынке ПАО Московская Биржа, являющимся также Участниками торгов на Фондовом рынке ПАО Московская Биржа и/или Участниками торгов на Валютном рынке и рынке драгоценных металлов ПАО Московская Биржа, в случае если указанным лицам предоставлено право получения Биржевой информации в соответствии с правилами проведения торгов на соответствующем рынке Организатора торговли.

Просмотровый логин может быть предоставлен Участникам торгов и/или клиринга только для просмотра Биржевой информации по тем рынкам ПАО Московская Биржа, на которых Участники торгов и/или клиринга зарегистрированы для целей участия в торгах, а также Клиентам, заключившим с Организатором торговли/уполномоченным Организатором торговли лицом договор на предоставление Биржевой информации, в объёме, соответствующем условиям такого договора. Участники торгов и/или клиринга на Срочном рынке ПАО Московская Биржа вправе предоставлять право использования PlazaII Шлюз FORTS (сублицензию) с использованием Просмотрового логина Клиентам Участников торгов только для просмотра Биржевой информации по тем рынкам ПАО Московская Биржа, на которых Клиенты Участников торгов зарегистрированы для целей участия в торгах.

Предоставление Просмотрового логина не является предоставлением Биржевой информации. Использование Биржевой информации описано в Разделе 6 Условий.

# **Тарифы:**

Плата за регистрацию – 2 000 рублей. Абонентская плата – 2 000 рублей в месяц.

**3) Транзакционный логин** – Транзакционный логин – вид логина (идентификатора), использование которого позволяет при наличии технического доступа к соответствующей Подсистеме ПТК ТЦ реализовать следующий функционал PlazaII Шлюза FORTS:

- объявлять и отзывать заявки на торгах производными финансовыми инструментами на Срочном рынке ПАО Московская Биржа;
- получить Технический доступ к Подсистеме обработки поручений срочного рынка ПАО Московская Биржа с целью направлять поручения, подаваемые Клиентом Участника торгов на Срочном рынке ПАО Московская Биржа, в указанную Подсистему ПТК ТЦ; порядок подачи поручений, а также порядок проведения проверки на соответствие ограничениям, установленным Участником торгов на Срочном рынке ПАО Московская Биржа, от имени которого может быть подана заявка на основании такого поручения, установлена в Правилах организованных торгов на Срочном рынке ПАО Московская Биржа;
- просматривать собственные заявки и собственные заключенные сделки на торгах производными финансовыми инструментами, указанные в настоящем подпункте 3 пункта 3.1;
- в случае активации соответствующего функционала Технический центр вправе осуществлять проверку работоспособности Клиентской части ПО в соответствии с разделом 8 настоящих Условий.

Право использования PlazaII Шлюз FORTS с использованием Транзакционного логина может быть предоставлено Участнику торгов и/или клиринга на Срочном рынке ПАО Московская Биржа при условии наличия у него права использования не менее одного Торгового терминала FORTS PlazaII. Право использования PlazaII Шлюз FORTS с использованием Транзакционного логина может быть предоставлено Участникам торгов и/или клиринга на Срочном рынке ПАО Московская Биржа. Участники торгов и/или клиринга на Срочном рынке ПАО Московская Биржа вправе предоставлять право использования PlazaII Шлюз FORTS (сублицензию) с использованием Транзакционного логина Клиентам Участников торгов на Срочном рынке ПАО Московская Биржа, имеющим идентификатор

спонсируемого доступа (ИСД). При этом на таких Клиентов Участников торгов не распространяется требование по наличию не менее одного Торгового терминала FORTS PlazaII.

При использовании Транзакционного логина Участник торгов и/или клиринга на Срочном рынке ПАО Московская Биржа может объявлять и отзывать заявки на совершение сделок с максимальной частотой (пропускной способностью), рассчитываемой как произведение следующих величин: 1) единица производительности логина (идентификатора), равная 30 транзакциям в секунду, и 2) количество единиц производительности, указанных Участником торгов и/или клиринга в Схеме подключения. При этом в целях настоящего пункта под транзакцией понимается команда, осуществляемая при управлении заявками в соответствии с пользовательской документацией PlazaII Шлюз FORTS, а количество единиц производительности может быть только целым числом больше нуля.

## **Тарифы:**

Плата за регистрацию – 2 000 рублей за каждую единицу производительности, указанную Клиентом в Схеме подключения.

Абонентская плата – 2 000 рублей в месяц за каждую единицу производительности, указанную Клиентом в Схеме подключения.

При использовании Основного логина и (или) Просмотрового логина может быть предоставлена услуга **«Полный журнал заявок торговой системы» (Full\_orders\_log)**. Под услугой «Полный журнал заявок торговой системы» (Full\_orders\_log) понимается предоставление технической возможности получения информации обо всех транзакциях в Системе торгов Срочного рынка ПАО Московская Биржа, осуществленных в течение Торговой сессии, в обезличенной форме.

При этом в целях настоящего пункта под транзакцией понимается команда, осуществляемая при управлении торговыми сообщениями в соответствии с пользовательской документацией ПО Терминал срочного рынка/Терминал FORTS PlazaII, PlazaII шлюз FORTS, FIX Gate или TWIME.

Услуга «Полный журнал заявок торговой системы» предоставляется Клиенту при обязательном наличии договора на предоставление Биржевой информации с предметом, соответствующим целям Клиента при использовании Биржевой Информации.

При подключении данной услуги в дополнение к тарифам, указанным в отношении соответствующего логина (идентификатора), взимается

#### **Абонентская плата в размере 4 000 рублей в месяц**.

**4. Доступ к ПО FIX Gate** - услуга, позволяющая Клиенту удаленно использовать ПО FIX Gate в целях получения Технического доступа к Системе торгов срочного рынка ПАО Московская Биржа для совершения транзакционных операций по протоколу FIX (Financial eXchange protocol), объявляемых на торгах производными финансовыми инструментами на Срочном рынке ПАО Московская Биржа и их трансляцию в Серверной части ПО. Доступ к ПО FIX Gate позволяет Клиенту Участника торгов на Срочном рынке ПАО Московская Биржа, имеющему ИСД, получить Технический доступ к Подсистеме обработки поручений срочного рынка ПАО Московская Биржа с целью направлять поручения, подаваемые Клиентом Участника торгов на Срочном рынке ПАО Московская Биржа, в указанную Подсистему ПТК ТЦ; порядок подачи поручений, а также порядок проведения проверки на соответствие ограничениям, установленным Участником торгов на Срочном рынке ПАО Московская Биржа, от имени которого может быть подана заявка на основании такого поручения, установлена в Правилах организованных торгов на Срочном рынке ПАО Московская Биржа.

Доступ к ПО FIX Gate может быть предоставлен только Участникам торгов и/или клиринга на Срочном рынке ПАО Московская Биржа. Участник торгов и/или клиринга на Срочном рынке ПАО Московская Биржа вправе получить доступ к ПО FIX Gate только в случае наличия у него права использования не менее одного Торгового терминала FORTS PlazaII.

Участники торгов и/или клиринга на Срочном рынке ПАО Московская Биржа вправе предоставлять право удаленного использования ПО FIX Gate Клиентам Участников торгов на Срочном рынке ПАО Московская Биржа, имеющим идентификатор спонсируемого доступа (ИСД). При этом на таких Клиентов Участников торгов не распространяется требование по наличию не менее одного Торгового терминала FORTS Plaza II.

Технический центр предоставляет доступ к ПО FIX Gate с использованием логина (идентификатора). С использованием одного логина (идентификатора) Участник торгов и/или клиринга на Срочном рынке ПАО Московская Биржа или Клиент Участника торгов на Срочном рынке ПАО Московская

Биржа может совершать транзакционные операции с максимальной частотой (пропускной способностью), рассчитываемой как произведение следующих величин: 1) единица производительности логина (идентификатора), равная 30 транзакциям в секунду, и 2) количество единиц производительности, указанных Клиентом в Схеме подключения. При этом в целях настоящего пункта под транзакцией понимается команда, осуществляемая при управлении торговыми сообщениями в соответствии с пользовательской документацией ПО FIX Gate. Производительность одного логина (идентификатора) составляет не больше 10 единиц. Для получения услуги доступа к ПО FIX Gate Клиент организовывает сетевое подключение к

инфраструктуре Технического центра самостоятельно. Перечень и требования к разрешенным способам подключения для получения указанной услуги представлен на сайте: http://moex.com/s154.

В случае активации соответствующего функционала, Технический центр вправе осуществлять проверку работоспособности Клиентской части ПО FIX Gate в соответствии с разделом 8 Условий. Плата взимается за каждый логин (идентификатор) и соответствующий ему пароль доступа.

## **Тарифы:**

Плата за регистрацию – 2 000 рублей за каждую единицу производительности, указанную Клиентом в Схеме подключения.

Абонентская плата– 2 000 рублей в месяц за каждую единицу производительности, указанную Клиентом в Схеме подключения.

**5. Доступ к ПО TWIME** – услуга, позволяющая Клиенту удалённо использовать (без инсталляции на собственных ЭВМ) ПО TWIME в целях получения Технического доступа к Системе торгов срочного рынка ПАО Московская Биржа, обеспечивающая прием и обработку заявок по протоколу TWIME (Trading Wire Interface for Moscow Exchange), объявляемых на торгах на Срочном рынке ПАО Московская Биржа и их трансляцию в Серверной части ПО. Доступ к ПО TWIME позволяет Клиенту Участника торгов на Срочном рынке ПАО Московская Биржа, имеющему ИСД, получить Технический доступ к Подсистеме обработки поручений срочного рынка ПАО Московская Биржа с целью направлять поручения, подаваемые Клиентом Участника торгов на Срочном рынке ПАО Московская Биржа, в указанную Подсистему ПТК ТЦ; порядок подачи поручений, а также порядок проведения проверки на соответствие ограничениям, установленным Участником торгов на Срочном рынке ПАО Московская Биржа, от имени которого может быть подана заявка на основании такого поручения, установлены в Правилах организованных торгов на Срочном рынке ПАО Московская Биржа.

Технический центр предоставляет доступ к ПО TWIME путем предоставления логина (идентификатора). Плата взимается за каждый выданный логин (идентификатор).

Доступ к ПО TWIME может быть предоставлен только Участникам торгов и/или клиринга на Срочном рынке ПАО Московская Биржа. Участник торгов и/или клиринга на Срочном рынке ПАО Московская Биржа вправе получить доступ к данному ПО TWIME только в случае наличия у него права использования не менее одного Торгового терминала FORTS PlazaII.

Участники торгов и/или клиринга на Срочном рынке ПАО Московская Биржа вправе предоставлять право удаленного использования ПО TWIME Клиентам Участников торгов на Срочном рынке ПАО Московская Биржа, имеющим идентификатор спонсируемого доступа (ИСД). При этом на таких Клиентов Участников торгов не распространяется требование по наличию не менее одного Торгового терминала FORTS Plaza II.

Для получения услуги доступа к ПО TWIME Клиент организовывает сетевое подключение к инфраструктуре Технического центра самостоятельно. Перечень и требования к разрешенным способам подключения для получения указанной услуги представлен на сайте: http://moex.com/s154.

С использованием одного логина (идентификатора) Участник торгов и/или клиринга или Клиент Участника торгов может совершать транзакционные операции с максимальной частотой (пропускной способностью), рассчитываемой как произведение следующих величин: 1) единица производительности логина (идентификатора), равная 30 транзакциям в секунду, и 2) количество единиц производительности, указанных клиентом в Схеме подключения. При этом в целях настоящего пункта под транзакцией понимается команда, осуществляемая при управлении торговыми сообщениями в соответствии с пользовательской документацией ПО TWIME.

В случае активации соответствующего функционала, Технический центр вправе осуществлять проверку работоспособности Клиентской части ПО в соответствии с разделом 8 настоящих Условий

## **Тарифы:**

Плата за регистрацию – 2 000 рублей за каждую единицу производительности, указанную Клиентом в Схеме подключения.

Абонентская плата за услуги Технического доступа – 2 000 рублей в месяц за каждую единицу производительности, указанную Клиентом в Схеме подключения.

**6. Доступ к ПО FAST Gate** - услуга, позволяющая Клиенту удаленно использовать ПО FAST Gate без инсталляции на собственных ЭВМ в целях получения Биржевой информации.

Доступ к ПО FAST Gate может быть предоставлен:

- Участникам торгов на Срочном рынке ПАО Московская Биржа, Участникам торгов на Фондовом рынке ПАО Московская Биржа, Участникам торгов на Валютном рынке и рынке драгоценных металлов ПАО Московская Биржа, в случае если указанным лицам предоставлено право получения Биржевой информации в соответствии с правилами проведения торгов на соответствующем рынке Организатора торговли, а также
- Клиентам, заключившим с Организатором торговли/уполномоченным Организатором торговли лицом договор на предоставление Биржевой информации.

Для получения услуги доступа к ПО FAST Gate Клиент организовывает сетевое подключение к инфраструктуре Технического центра самостоятельно. Перечень и требования к разрешенным способам подключения для получения указанной услуги представлен на сайте: <http://moex.com/s154>.

Удалённый доступ к ПО FAST Gate предоставляется путем внесения сетевых разрешений на оборудовании Технического центра для сетевого сегмента, принадлежащего Клиенту в рамках указанного подключения.

Услуга «Доступ к ПО FAST Gate» предоставляется Клиенту при обязательном наличии договора на предоставление Биржевой информации с предметом, соответствующим целям Клиента при использовании Биржевой Информации.

Предоставление доступа к ПО FAST Gate не является предоставлением Биржевой информации. Использование Биржевой информации описано в Разделе 6 настоящих Условий.

## **Тарифы:**

Плата за регистрацию – 2 000 рублей за 1 подключение. Абонентская плата – 2 000 рублей в месяц за 1 подключение.

При использовании доступа к ПО FAST Gate может быть предоставлена услуга **«Полный журнал заявок торговой системы» (Full\_orders\_log)**. Под услугой «Полный журнал заявок торговой системы» (Full\_orders\_log) понимается предоставление доступа к информации обо всех транзакциях в Системе торгов Срочного рынка ПАО Московская Биржа, осуществленных в течение Торговой сессии, в обезличенной форме. При этом в целях настоящего пункта под транзакцией понимается команда, осуществляемая при управлении торговыми сообщениями в соответствии с пользовательской документацией ПО Терминал срочного рынка/Терминал FORTS Plaza II, Plaza II шлюз FORTS, FIX Gate или TWIME.

Услуга «Полный журнал заявок торговой системы» предоставляется Клиенту при обязательном наличии договора на предоставление Биржевой информации с предметом, соответствующим целям Клиента при использовании Биржевой Информации.

При подключении данной услуги, в дополнение к указанным тарифам взимается

#### **Абонентская плата в размере 4 000 рублей в месяц за 1 подключение.**

**7. Доступ к ПО WEB2L –** при наличии технического доступа к соответствующим Подсистемам ПТК ТЦ, предоставление права удаленного использования ПО WEB2L в целях удаленного использования функционала соответствующих Подсистем ПТК ТЦ.

Доступ к ПО WEB2L осуществляется сетевым способом (через Интернет). Технический центр в течение 10 (десяти) рабочих дней с момента предоставления Клиентом соответствующего заявления (форма заявления публикуется на сайте Технического центра по адресу: http://moex.com/a1819), при наличии технического доступа Клиента к соответствующим Подсистемам ПТК ТЦ, предоставляет Клиенту логин (идентификатор) и пароль администратора для получения доступа к ПО WEB2L, путем направления соответствующего электронного сообщения, а также удаленно обеспечивает настройку ВПТС Клиента для доступа к серверной части ПО WEB2L. Датой начала оказания услуг считается дата направления соответствующего электронного сообщения.

Предоставление одной услуги доступа к серверной части ПО WEB2L дает право Клиенту использовать только один экземпляр такого ПО. В соответствии с выбранным тарифом ПО WEB2L может быть предоставлен с функционалом, позволяющим Клиенту управлять портфелями своих субсчетов и субклиентов или без вышеуказанного функционала.

Доступ к ПО WEB2L может быть предоставлен Техническим центром следующим Клиентам:

- Участникам торгов Фондового рынка ПАО Московская Биржа,
- Участникам торгов и/или клиринга Валютного рынка и рынка драгоценных металлов ПАО Московская Биржа,
- Участникам торгов Денежного рынка ПАО Московская Биржа,
- Клиентам Участников торгов, использующим Идентификаторы спонсируемого доступа на соответствующем рынке,
- иным третьим лицам, заключившим с Организатором торговли/уполномоченным Организатором торговли лицом договор на предоставление Биржевой информации.

Доступ к ПО WEB2L предоставляется Клиенту при обязательном присоединении к Правилам ЭДО ПАО Московская Биржа и получения сертификата ключа проверки электронной подписи с разрешенной областью действия, соответствующего рынка.

# **Тарифы:**

Абонентская плата:

- Доступ к ПО WEB2L для Фондового и/или Валютного рынка и рынка драгоценных металлов и/или Денежного рынка ПАО Московская Биржа (включен функционал, позволяющий управлять портфелями своих субсчетов и субклиентов) - 25 000 рублей в месяц;
- Доступ к ПО WEB2L для Фондового и/или Валютного рынка и рынка драгоценных металлов и/или Денежного рынка ПАО Московская Биржа в режиме резервирования (до 18 часов в месяц) – 6 000 рублей в месяц;
- Доступ к ПО WEB2L для Валютного рынка и рынка драгоценных металлов ПАО Московская Биржа (не включен функционал, позволяющий управлять портфелями своих субсчетов и субклиентов) – 13 000 рублей в месяц;
- Доступ к ПО WEB2L для Денежного рынка ПАО Московская Биржа (не включен функционал, позволяющий управлять портфелями своих субсчетов и субклиентов) – 9 000 рублей в месяц.
- **8. Модуль расчета рисков (Библиотека расчета обеспечения (DLL)** Программное обеспечение, в котором реализован алгоритм расчета размера денежных средств, необходимых для обеспечения исполнения обязательств по предусмотренным Правилами клиринга совокупностям позиций расчетных фирм в установленном Правилами клиринга порядке.

Модуль расчета рисков может быть использован в программном обеспечении Клиента.

**8.1. DLL Clients (Клиентская версия)** - позволяет рассчитывать размер Гарантийного обеспечения по совокупности позиций, учитываемых на одном разделе учета позиций расчетной фирмы, как по текущим параметрам, так и по «прогнозным» на следующий расчетный период. Клиент вправе передавать право использования DLL Clients (сублицензию) третьим лицам на условиях, установленных настоящими Условиями.

# **Тарифы:**

DLL Clients (используется один клиентский раздел клирингового регистра) Плата за регистрацию – 750 рублей. Абонентская плата – 250 рублей в месяц. В случае если Клиент не является Участником торгов и/или клиринга на Срочном рынке ПАО Московская Биржа, то Абонентская плата взимается сразу за год – 3 000 рублей.

DLL Clients 20 (максимальное количество клиентских разделов клирингового регистра – 20) Плата за регистрацию – 1 500 рублей. Абонентская плата – 500 рублей в месяц.

В случае если Клиент не является Участником торгов и/или клиринга на Срочном рынке ПАО Московская Биржа, то Абонентская плата взимается сразу за год – 6 000 рублей.

**8.2. DLL Firm (Версия фирмы)** - позволяет рассчитывать размер гарантийного обеспечения по совокупности позиций, учитываемых на одном разделе регистра учета позиций расчетной фирмы; по совокупности позиций, учитываемых на группе разделов, имеющих одинаковый код брокерской фирмы, признанной таковой в соответствии с указанными правилами; по совокупности позиций, учитываемых на всех разделах регистра учета позиций расчетной фирмы, как сумму гарантийного обеспечения всех брокерских фирм. Предоставляет возможность анализировать профиль клиентских рисков и предназначен для риск-менеджеров.

# **Тарифы:**

DLL Firm 500 (максимальное количество клиентских счетов - 500) Плата за регистрацию – 15 000 рублей. Абонентская плата – 5 000 рублей в месяц.

DLL Firm Unlimited (максимальное количество клиентских счетов неограниченно) Плата за регистрацию – 30 000 рублей. Абонентская плата – 12 000 рублей в месяц.

**8.3. DLL Specialist (Версия фирмы (расширенная))** - предоставляет полную функциональность по управлению рисками и расчета гарантийного обеспечения.

Технический центр осуществляет абонентское обслуживание ПО DLL Specialist, право использования которого было предоставлено Клиенту до 01 января 2010 года. Клиентам, обратившимся в Технический центр с целью получения права использования DLL Specialist после указанной даты, право использования указанного ПО не предоставляется.

## **Тарифы:**

Абонентская плата – 12 000 рублей в месяц.

# **9. Приложения Системы ЭДО.**

**9.1. Универсальный файловый шлюз** - ПО, обеспечивающее приём и передачу подписанных электронной подписью и зашифрованных электронных документов в виде файлов свободного формата, не имеет графического интерфейса.

# **Тарифы:**

Абонентская плата – 5 000 рублей в год.

**9.2. OTC Клиент –** ПО, предоставляющее возможность отправки отчетов о внебиржевых спотовых сделках. Требуется одновременный заказ Универсального файлового шлюза (п.5.1).

## **Тарифы:**

Плата за регистрацию – 1500 рублей.

**9.3. Клиент ЦЭД –** Клиентская часть Программного обеспечения «ЦЭД», предоставляющего возможность заключать договоры банковского депозита при размещении Федеральным казначейством средств федерального бюджета в кредитных организациях (далее – договоры банковского депозита); договоры купли-продажи ценных бумаг с использованием сведений, полученных из Системы MOEX Board, а также договоры купли-продажи ценных бумаг без использования сведений Системы MOEX Board (иные внебиржевые сделки)

## **Тарифы:**

- Плата за регистрацию 1 500 рублей.
- Каждый заключенный с использованием Клиент ЦЭД договор/дополнительное соглашение (для сделок, зарегистрированных в реестре сделок Фондового рынка ПАО Московская Биржа с использованием сведений, полученных из Системы MOEX Board) – 40 рублей.
- Каждый заключенный с использованием Клиент ЦЭД договор/дополнительное соглашение (для иных внебиржевых сделок, т.е. не зарегистрированных в реестре сделок Фондового рынка ПАО Московская Биржа, заключенных без использования сведений Системы MOEX Board, для договоров банковского депозита) – 200 рублей.

Распечатка заверенной Организатором торговли бумажной копии электронных документов, осуществляемая по заявлению Клиента – 30 рублей за один документ.

**10. Рабочая станция Plaza / Терминал «MOEX Board»** - Клиентская часть Программного обеспечения «PLAZA версия 9.2» и последующие версии указанной программы, которые могут предоставляться Техническим центром, установленная и работающая на персональном компьютере, с использованием которой осуществляются действия в объеме, предусмотренном пунктами 10.1 – 10.2 настоящего Перечня услуг.

При изменении режима Рабочей станции Plaza (изменения объема действий, осуществляемых с использованием Рабочей станции Plaza) Пользователь оплачивает разницу между тарифами за регистрацию и абонентское обслуживание соответствующих Рабочих станций Plaza.

**10.1 Терминал «MOEX Board» в режиме котирования** – рабочая станция / терминал, с использованием которого осуществляется доступ к Подсистеме объявления и просмотра индикативных котировок инструментов Системы MOEX Board в режиме котирования, предоставление услуг информационно- технического характера, связанных с использованием Системы MOEX Board; иных услуг, указанных в пункте 2.4 Условий.

Право использования Терминала «MOEX Board» в режиме котирования может быть предоставлено только Клиентам, которым предоставлен допуск к Подсистеме объявления и просмотра индикативных котировок инструментов Системы MOEX Board в режиме котирования в соответствии с Правилами Системы MOEX Board.

## **Тарифы:**

Плата за регистрацию – 7 500 рублей. Абонентская плата – 7 500 рублей в месяц.

**10.2 Терминал «MOEX Board» в режиме просмотра** – рабочая станция / терминал, с использованием которого осуществляется доступ к Подсистеме объявления и просмотра индикативных котировок инструментов Системы MOEX Board в режиме просмотра, предоставление услуг информационнотехнического характера, связанных с использованием Системы MOEX Board; иных услуг, указанных в пункте 2.4 Условий.

Право использования Терминала «MOEX Board» в режиме просмотра может быть предоставлено только Клиентам, которым предоставлен допуск к Подсистеме объявления и просмотра индикативных котировок инструментов Системы MOEX Board в режиме просмотра в соответствии с Правилами Системы MOEX Board.

## **Тарифы:**

Плата за регистрацию – 1 500 рублей. Абонентская плата – 2 400 рублей в месяц.

## **10.3 Предоставление доступа к Материалам АФИ**.

Материалы АФИ размещаются в электронной форме непосредственно на Серверной части ПО. Технический центр обеспечивает Клиенту своевременный доступ к Материалам АФИ через Рабочую станцию Plaza в период проведения торговой сессии, определенный в документах Организаторов торговли, доступ к торгам которых предоставляется Техническим центром. Под своевременным доступом Материалов АФИ понимается обеспечение доступа Клиента посредством Клиентской части ПО, указанной в пп.10.1-10.2. настоящего приложения, к сообщениям в течение 5 (Пяти) минут с момента поступления такого сообщения от АФИ.

Доступ к Материалам АФИ осуществляется при следующих условиях:

- подписания Клиентом договора с АФИ, в соответствии с которым Клиенту предоставляются Материалы АФИ и

- получения права использования Терминала в соответствии с п. 10.1–10.2 Приложения №2 к настоящим Условиям.

При отключении Клиента от Серверной части ПО услуги по предоставлению доступа к Материалам АФИ прекращаются.

## **Тарифы:**

Абонентская плата за предоставление доступа к Материалам АФИ – 1 200 рублей в месяц.

Данный тариф взимается с каждого Терминала «MOEX Board».

**11. Промежуточный сервер –** Клиентская часть ПО, установленная на компьютере Клиента с целью уменьшения нагрузки на канал связи между Клиентом и Серверной часть ПО. Установка данного ПО рекомендуется в случае, если количество Рабочих станций Plaza/Терминалов, установленных у Клиента, превышает пять единиц.

# **Тарифы:**

Плата за регистрацию – 3 000 рублей. Абонентская плата – 6 000 рублей в месяц.

**12. Шлюз** – клиентская часть ПО PLAZA, позволяющее осуществлять обмен данными между Серверной частью ПО и программным обеспечением Пользователя Подсистемы объявления и просмотра индикативных котировок инструментов системы MOEX Board.

Установка данного ПО Пользователю системы MOEX Board производится только после успешного предварительного тестирования ПО Пользователем системы MOEX Board в тестовой системе. Пользователь вправе использовать данное ПО только в случае наличия у него не менее одного Терминала «MOEX Board» в режиме котирования.

# **Тарифы:**

Плата за регистрацию– 4 500 рублей. Абонентская плата – 3 000 рублей в месяц.

## **13. Доступ к ТКС NAVIGATOR.**

Доступ к ТКС NAVIGATOR **–** предоставление удаленного доступа к ПО NAVIGATOR Web, позволяющего обеспечивать обмен данными между серверной и клиентской частями ПО NAVIGATOR и тем самым получить технический доступ к соответствующей Подсистеме ПТК ТЦ, посредством предоставления Клиенту уникальной последовательности символов (Логин /идентификатор) и пароль NAVIGATOR), позволяющих идентифицировать Клиента. Обмен данными включает обмен электронными сообщениями между ПАО Московская Биржа, Клиринговой организацией и Клиентом, в частности:

- Объявление и отзыв заявок на торгах, проводимых на Рынке стандартизированных ПФИ ПАО Московская Биржа в соответствии с Правилами торгов на Рынке стандартизированных ПФИ ПАО Московская Биржа (Правила торгов СПФИ);
- Доступ к Биржевой информации, предоставляемой в соответствии с Правилами торгов СПФИ;
- Объявление и отзыв предложений на заключения внебиржевых сделок в соответствии с Правилами клиринга;
- Обмен иными электронными документами в соответствии с Правилами торгов СПФИ и Правилами клиринга

Предоставление удаленного доступа к ПО «NAVIGATOR Web», путем выдачи логина (идентификатора) и пароля может быть предоставлено Техническим центром следующим Клиентам:

- Участникам клиринга на Рынке стандартизированных ПФИ ПАО Московская Биржа;
- Участникам торгов на Рынке стандартизированных ПФИ ПАО Московская Биржа;

## **Тарифы:**

Плата за регистрацию – 2 000 рублей. Абонентская плата – 2 000 рублей в месяц.

## **14. Доступ к ПО ASTSBridge**

Доступ к ПО ASTSBridge – услуга, позволяющая Клиенту при наличии технического доступа к соответствующим Подсистемам ПТК ТЦ удаленно использовать ПО ASTSBridge без инсталляции на собственных ЭВМ в целях подключения внешних программно-технических средств (ВПТС) Клиента к сети Технического центра через Интернет либо через выделенные каналы связи, организованные в рамках одного из утверждённых сетевых способов подключения: [http://moex.com/s154.](http://moex.com/s154)

ASTSBridge - программа для ЭВМ, установленная на стороне Технического центра, позволяющая Клиенту подключать собственные ВПТС к сети Технического центра.

Удаленный доступ к ПО ASTSBridge осуществляется сетевым способом с использованием ПО ASTSConnectivity API (или без такового). Вознаграждение за использование ПО ASTSConnectivity API включено в стоимость услуги по доступу к ПО ASTSBridge.

ASTSConnectivity API - программа для ЭВМ, установленная на стороне Клиента и обеспечивающая техническую возможность для получения удаленного доступа к ПО ASTSBridge.

Технический центр в течение 10 (десяти) рабочих дней с момента предоставления соответствующего заявления (форма заявления публикуется на сайте Технического центра по адресу: <http://moex.com/a1819>) предоставляет доступ к ПО ASTSBridge и подтверждает готовность услуги путем направления Клиенту соответствующего электронного сообщения с параметрами подключения. Датой начала оказания услуг считается дата направления указанного выше электронного сообщения.

Доступ к ПО ASTSBridge может быть предоставлен Техническим центром следующим Клиентам: - Участникам торгов Фондового рынка ПАО Московская Биржа, являющимся одновременно участниками клиринга Фондового рынка ПАО Московская Биржа,

- Участникам торгов Валютного рынка и рынка драгоценных металлов ПАО Московская Биржа,
- Участникам клиринга Валютного рынка и рынка драгоценных металлов ПАО Московская Биржа (в целях подключения к Клиринговой системе валютного рынка и рынка драгоценных металлов);
- Зарегистрированным и имеющим ИСД Клиентам Участников торгов Валютного рынка и рынка драгоценных металлов ПАО Московская Биржа, которым Участником торгов был предоставлен доступ к Подсистеме обработки поручений Валютного рынка и рынка драгоценных металлов ПАО Московская Биржа в соответствии с Правилами допуска к организованным торгам Валютного рынка и рынка драгоценных металлов ПАО Московская Биржа,
- Зарегистрированным и имеющим ИСД Клиентам Участников торгов Фондового рынка ПАО Московская Биржа, которым Участником торгов был предоставлен доступ к Подсистеме обработки поручений Фондового рынка в соответствии с Правилами допуска к участию в торгах на фондовом рынке и рынке депозитов.
- Участникам торгов Денежного рынка ПАО Московская Биржа,
- иным третьим лицам, заключившим с Организатором торговли/уполномоченным Организатором торговли лицом договор на предоставление Биржевой информации.

Доступ к ПО ASTSBridge через Интернет предоставляется Клиенту при обязательном присоединении к Правилам ЭДО ПАО Московская Биржа и получения сертификата ключа проверки электронной подписи с разрешенной областью действия, соответствующего(-их) рынка(-ов).

## **Тарифы:**

## **Абонентская плата - 8500 рублей в месяц** за 1 подключение.

Доступ предоставляется для выбранного сетевого способа подключения.

В рамках одного подключения допускается регистрация до 5 шлюзовых сессий (идентификаторов) на каждый из рынков (Фондовый рынок, Валютный рынок и рынок драгоценных металлов, Денежный рынок ПАО Московская Биржа).

## **15. Доступ к функционалу Системы MOEX Dealing**

Доступ к функционалу Системы MOEX Dealing (далее – услуга MOEX Dealing) – услуга, позволяющая Клиенту при наличии доступа к сети Технического центра посредством клиентской части ПО MOEX Dealing удаленно подключиться к Серверной части ПО MOEX Dealing и использовать функционал Системы MOEX Dealing, а также получать консультационную поддержку Технического центра. Услуга MOEX Dealing предоставляется только Клиентам, имеющим подключение к сети Технического центра с использованием выделенных каналов связи одним из утвержденных способов,

представленных по ссылке: <http://moex.com/s154> или через интернет с использованием услуги VPN доступ. Для получения услуги MOEX Dealing Клиент организовывает сетевое подключение к инфраструктуре Технического центра самостоятельно.

Форма заявления (Схемы подключения) публикуется на сайте Технического центра в сети Интернет по адресу: <http://moex.com/a1819>. В Схеме подключения Клиент указывает необходимое количество логинов (идентификаторов), ФИО и IP-адрес (IP-адреса) рабочего места каждого пользователя Клиента.

В течение 10 (десяти) рабочих дней с момента получения Схемы подключения, при наличии технического доступа Клиента к сети Технического центра, Технический центр подтверждает готовность услуги MOEX Dealing путем направления сообщения в соответствии с Условиями, содержащего параметры подключения и соответствующий логин (идентификатор) и пароль. Датой начала оказания услуги считается дата, указанная в направленном Клиенту заявлении (Схеме подключения) в соответствии с п. 2.2 Условий.

#### **Тариф: Абонентская плата – 50 000 рублей в месяц.**

В абонентскую плату включен 1 (один) логин (идентификатор) доступа к функционалу Системы MOEX Dealing. Предоставление дополнительных логинов (идентификаторов) производится за дополнительную плату в размере 5 000 рублей в месяц.

## **16. Услуги по предоставлению Информации о Нестандартных сделках (заявках).**

Услуга по предоставлению Информации о Нестандартных сделках (заявках) – услуга, позволяющая Клиенту при наличии программного обеспечения Универсальный файловый шлюз (УФШ) получать в электронном виде сведения о Нестандартных сделках (заявках) Клиента, являющегося Участником торгов на рынках ПАО Московская Биржа, выявленных ПАО Московская Биржая в течение торгового дня в рамках осуществления контроля за операциями с финансовыми инструментами, иностранной валютой и (или) товарами, осуществляемыми на организованных торгах ПАО Московская Биржа, включающая в себя данные о соответствующем рынке ПАО Московская Биржа, финансовом инструменте, номере сделки (заявки), дате и времени заключения (подачи) сделки (заявки), а также информацию, содержащую причины отнесения сделки (заявки) к нестандартным или об отсутствии таких сделок (заявок) Клиента в течение торгового дня (далее – Информация о Нестандартных сделках (заявках)).

Заказ услуги по предоставлению Информации о нестандартных сделках (заявках) осуществляется на основании заявления (Схемы подключения), форма которого публикуется на сайте Технического центра по адресу: https://www.moex.com/a1819.

Получателем услуги по предоставлению Информации о Нестандартных сделках (заявках) может являться только Участник торгов соответствующего рынка ПАО Московская Биржа.

Настройка УФШ на получение Информации о Нестандартных сделках (заявках) осуществляется Клиентом самостоятельно по указанию и при консультационном содействии службы технической поддержки Технического центра (+7 (495) 363-3232, доб. 12345). После выполнения настройки Клиент посредством УФШ в форме электронного документа уведомляет Технический центр о готовности получения Информации о Нестандартных сделках (заявках) через УФШ.

Датой начала оказания Техническим центром Услуг, предусмотренных в настоящем пункте является следующий торговый день после получения Техническим центром уведомления Клиента о настройке получения Информации о Нестандартных сделках (заявках) через УФШ, но не ранее даты, указанной Техническим центром в заявлении (Схеме подключения), направленном Участником торгов в Технический центр.

Информация о Нестандартных сделках (заявках) направляется Клиенту по итогам каждого торгового дня, не позднее начала следующего торгового дня.

Предоставление Информации о Нестандартных сделках (заявках) осуществляется посредством УФШ в виде файлов в формате MS Excel в упакованном архивном формате «.7z». Для получения Информации о Нестандартных сделках (заявках) Клиент организовывает сетевое подключение к инфраструктуре Технического центра самостоятельно.

Абонентская плата – 30 000 рублей в месяц.

Стоимость программного обеспечения УФШ не включена в Тариф и оплачивается Клиентом дополнительно в соответствии с условиями п. 9.1 настоящего Перечня услуг.

Указанный тариф действует с 01.01.2019 г. До указанной даты устанавливается маркетинговый период с абонентской платой в размере 2 700 рублей в месяц.

#### **17. Услуги предоставления доступа к сети Технического Центра.**

Сеть Технического центра — совокупность технических средств, телекоммуникаций и линий связи, права на которые принадлежат Техническому центру, обеспечивающая возможность технического доступа Клиента к Серверной части ПО посредством внешних подключений.

#### **17.1. Сопровождение технических средств Клиента в целях удаленного подключения к сети Технического центра.**

Настройка и сопровождение конфигурации технических средств (оборудования) Клиента. Технический центр производит установку требуемой для работы конфигурации на оборудовании Клиента, обеспечивающей взаимодействие Клиента и Технического центра, а также осуществляет мероприятия по защите устройства от несанкционированного доступа и обеспечивает мониторинг состояния оборудования.

Тарифы:

Плата за регистрацию 5 000 рублей Абонентская плата 5 000 рублей в месяц

Стоимость указана за настройку и сопровождение единицы оборудования Клиента. Требования к оборудованию указаны на сайте: <http://moex.com/>.

Услуга сопровождения технических средств Клиента может быть оказана только в случае, если Клиент использует услугу подключения к оборудованию Технического центра в соответствии с условиями п. 17.2. Условий.

## **17.2. Подключение к оборудованию Технического центра.**

Подключение оборудования Клиента к оборудованию Технического центра. Подключение может быть осуществлено через канал самостоятельно привлеченного Клиентом оператора связи, либо через соединительную линию, организованную в Основном ЦОД ТЦ или Резервном ЦОД ТЦ. Для использования подключения к оборудованию Технического центра Клиенту дополнительно необходимо заключить трехстороннее соглашение о сотрудничестве с Техническим центром и оператором связи и/или с поставщиком услуг соединительной линии.

Тарифы:

Плата за регистрацию 15 000 рублей Абонентская плата 15 000 рублей в месяц

# **17.3. VPN доступ.**

Изготовление и выдача логина (идентификатора) и пароля, позволяющих установить защищенный доступ к сети Технического центра через сеть Интернет.

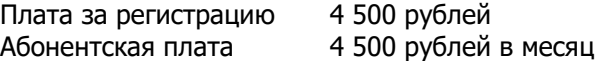

Стоимость указана за одну пару логин (идентификатор)-пароль, выдаваемую Клиенту Техническим Центром.

#### **17.4. Подключение к оборудованию Технического центра через международные точки присутствия включает следующие услуги:**

1) настройку оборудования Технического центра;

2) предоставление услуг подключения оборудования Клиента к соответствующим Подсистемам ПТК ТЦ через выбранную международную точку присутствия путем подключения к оборудованию Технического центра через канал оператора связи.

Международные точки присутствия: Лондон (Telehouse), Лондон (LD4), Лондон (Interxion), Франкфурт  $(FR2)$ , Нью-Йорк (111/8<sup>th</sup>), Вихокен (NJ2), Сикокус (NY4), Ньюарк (165 Halsey), Чикаго (CH1).

Плата за регистрацию 800 евро Абонентская плата 800 евро в месяц

Платежи не включают кросс-соединения и локальные подключения оборудования Клиента. Клиент самостоятельно несет ответственность за свое подключение к оборудованию в точке присутствия. Услуги, указанные в настоящем пункте, оказываются только Клиенту, заключившему Договор. Использование услуг третьим лицом, не являющимся Клиентом Технического центра, не допускается.

## **18. Условия обработки Транзакций**

## **18.1. Сбор за неэффективные Транзакции**

Для целей определения неэффективных транзакций под транзакцией понимается объявление Заявки, удаление Заявки, удаление Заявки с одновременным объявлением Заявки с иными условиями Сделки, удаление пары Заявок с одновременным объявлением пары Заявок с иными условиями Сделок.

Сбор за неэффективные Транзакции определяется каждый Торговый день в совокупности по разделам клиринговых регистров с одинаковым ИНН (или кодом, его заменяющим) данной Брокерской фирмы данной Расчетной фирмы (далее – Разделы) в отношении Срочного рынка ПАО Московская Биржа.

Сбор за неэффективные Транзакции не взимается, если количество Транзакций, совершенных с указанием Разделов, по которым определяется указанный Сбор, меньше или равно соответствующему пороговому значению. Пороговое значение устанавливается решением Технического центра и публикуется на сайте ПАО Московская Биржа.

Расчет величины Сбора за неэффективные Транзакции производится по формуле:

$$
TranFee = 0, 1 \times max \left( \sum k - \sum (f * l) ; 0 \right)
$$

где:

TranFee1 – величина Cбора за неэффективные Транзакции, совершенные в течение Торгового дня; k – балл для Транзакции, совершенной с указанием соответствующих Разделов (определенный по типу Транзакции в соответствии с Таблицей 1);

f – сумма биржевого и клирингового сборов, подлежащих уплате за заключение Сделок с указанием Разделов, за соответствующий Торговый день;

l – балл для Сделки, заключенной с указанием одного из Разделов (определенный по типу Сделки в соответствии с Таблицей 1).

Транзакции признаются неэффективными, если выполняется условие:

$$
\sum k - \sum (f * l) > 0
$$

Таблица 1

Тип Транзакции или Сделки определяется по совокупности признаков 1-3:

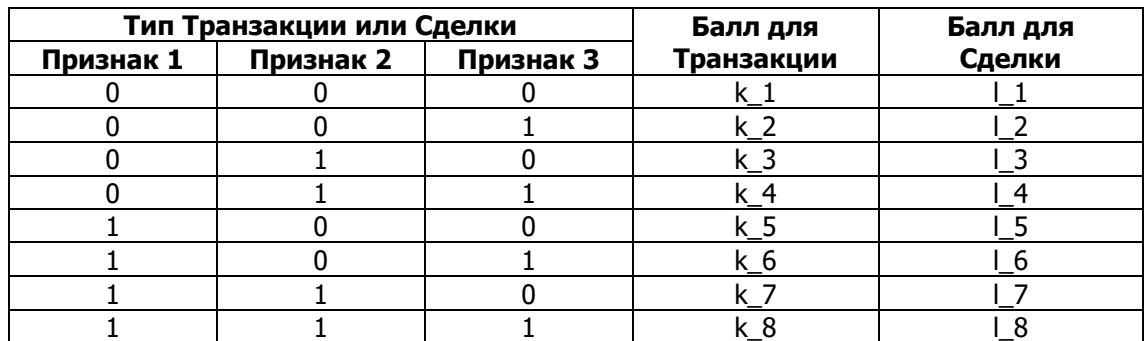

Значение признаков типа Транзакции или Сделки определяется в следующем порядке:

Признак 1: 1 – Транзакция или Сделка совершена с указанием Раздела, указанного в договоре о выполнении обязательств маркет-мейкера по данному инструменту; 0 – Транзакция или Сделка совершена с указанием Раздела, не указанного в договоре о выполнении обязательств маркетмейкера по данному инструменту.

Признак 2: 0 – фьючерсный контракт (а также Заявка «Календарный спред» – при учёте Транзакций); 1 – опционный контракт.

Признак 3: 1 – низколиквидный инструмент, 0 – иной инструмент. Ликвидность инструмента определяется на основании Перечня низколиквидных инструментов, установленного ПАО Московская Биржа и опубликованного на сайте ПАО Московская Биржа.

Значение баллов для Транзакций или Сделок (k 1-k 8 и l 1-l 8) устанавливаются решением Технического центра и публикуются на сайте ПАО Московская Биржа.

Сбор за неэффективные транзакции взимается с Разделов пропорционально количеству Транзакций, совершенных с каждого Раздела.

#### **18.2. Сбор за ошибочные транзакции**

Транзакция признается ошибочной, если в ходе выполнения транзакции ей был присвоен один из кодов ошибки, указанных в разделе 18.2.1. и разделе 18.2.2. настоящего Перечня услуг.

Расчёт Сбора за ошибочные транзакции производится для каждого логина (идентификатора) за период времени от момента приостановки торгов в целях проведения вечерней клиринговой сессии текущего Торгового дня (включая первую секунду приостановки) до момента приостановки торгов в целях проведения вечерней клиринговой сессии следующего Торгового дня (не включая первую секунду приостановки) (далее – Период расчёта).

Сбор за ошибочные транзакции, указанные в разделе 18.2.1. и 18.2.2. настоящего Перечня услуг, взимается с раздела клирингового регистра, к которому привязан логин (идентификатор), для которого определён Сбор за ошибочные Транзакции.

#### **18.2.1. Сбор за ошибочные транзакции Flood Control**

Транзакция «AddOrder» (подача Заявки), «DelOrder» (отзыв Заявки), «MoveOrder» (отзыв Заявки с одновременной подачей Заявки с иными условиями Сделки), «DelUserOrders» (отзыв пары Заявок с одновременной подачей пары Заявок с иными условиями Сделок) признается ошибочной транзакцией Flood Control, если в ходе выполнения транзакции ей был присвоен код ошибки «9999» «Превышен лимит отправки транзакций для данного логина».

Для Периода расчета Сбор за ошибочные транзакции Flood Control (далее – Сбор за ошибки Flood Control) определяется по следующей формуле:

 $\text{TranFlood}_{\text{FEE}} = \text{min}(\text{ETranFlood}_{\text{SEC}}, \text{CapFlood}_{\text{MAX}})$ Сбор взимается в случае, если  $\mathit{TranFlood}_{\mathit{FE}} > \mathit{CapFlood}_{\mathit{MIN}}$ 

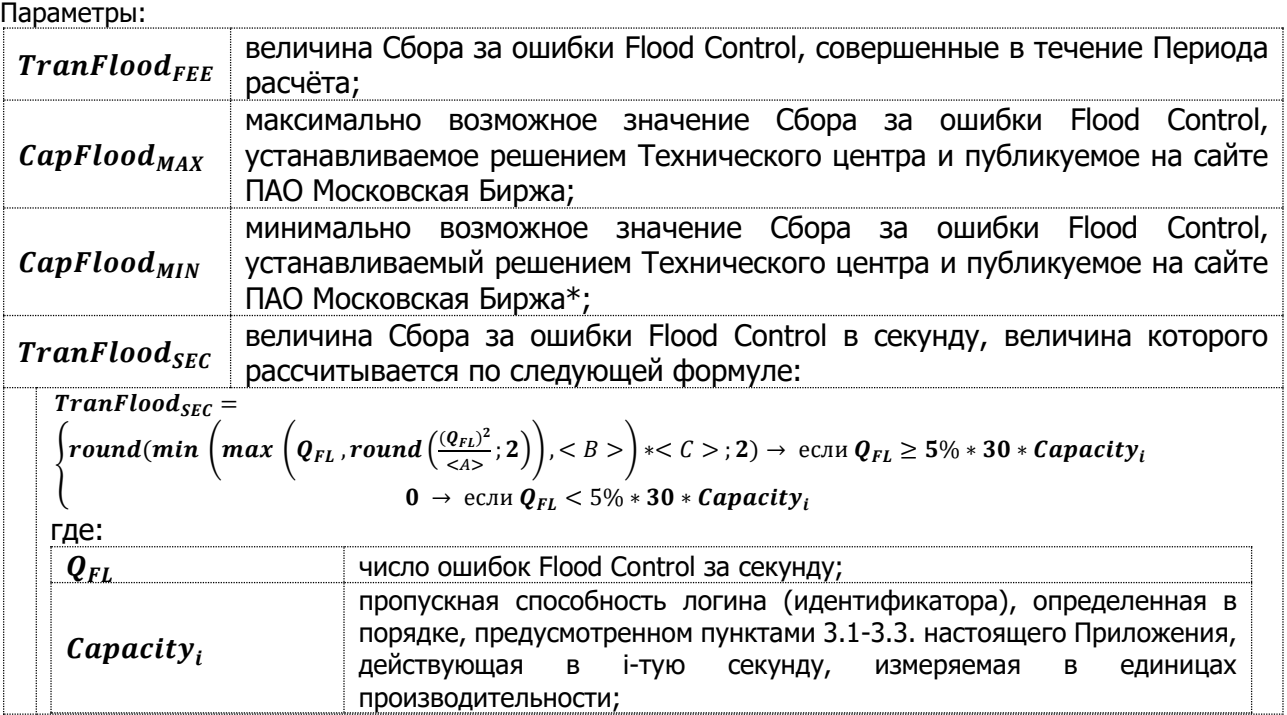

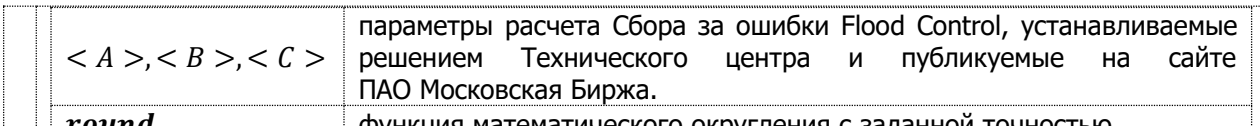

 $\parallel$  round  $\parallel$  функция математического округления с заданной точностью.

\* В первые 2 (два) Периода расчета в течение календарного месяца, когда Cбор за ошибки Flood Control превышает  $CapFlood_{MIN}$ , Сбор за ошибки Flood Control рассчитывается, но не взимается. Период расчета относится к тому календарному месяцу, в котором данный Период расчета заканчивается.

# **18.2.2. Сбор за ошибочные транзакции, отличные от ошибок Flood Control**

Транзакция «AddOrder» (подача Заявки), «DelOrder» (отзыв Заявки), «MoveOrder» (отзыв Заявки с одновременной подачей Заявки с иными условиями Сделки), «DelUserOrders» (отзыв пары Заявок с одновременной подачей пары Заявок с иными условиями Сделок) признается ошибочными, если в ходе выполнения транзакции ей был присвоен один из кодов ошибки, указанных в Таблице 2. Расчет величины Сбора за ошибочные транзакции, отличные от ошибок Flood Control (далее – Сбор за прочие ошибочные транзакции) производится по формуле:

$$
TranFee_2 = min (Cap_{MAX} ; max (2 \times \sum X_i ; 1 \times \sum X_i^2))
$$

Сбор взимается в случае, если  $\text{Tran} \text{Fe} \, e_2 \geq \text{Ca} p_{MIN}$ 

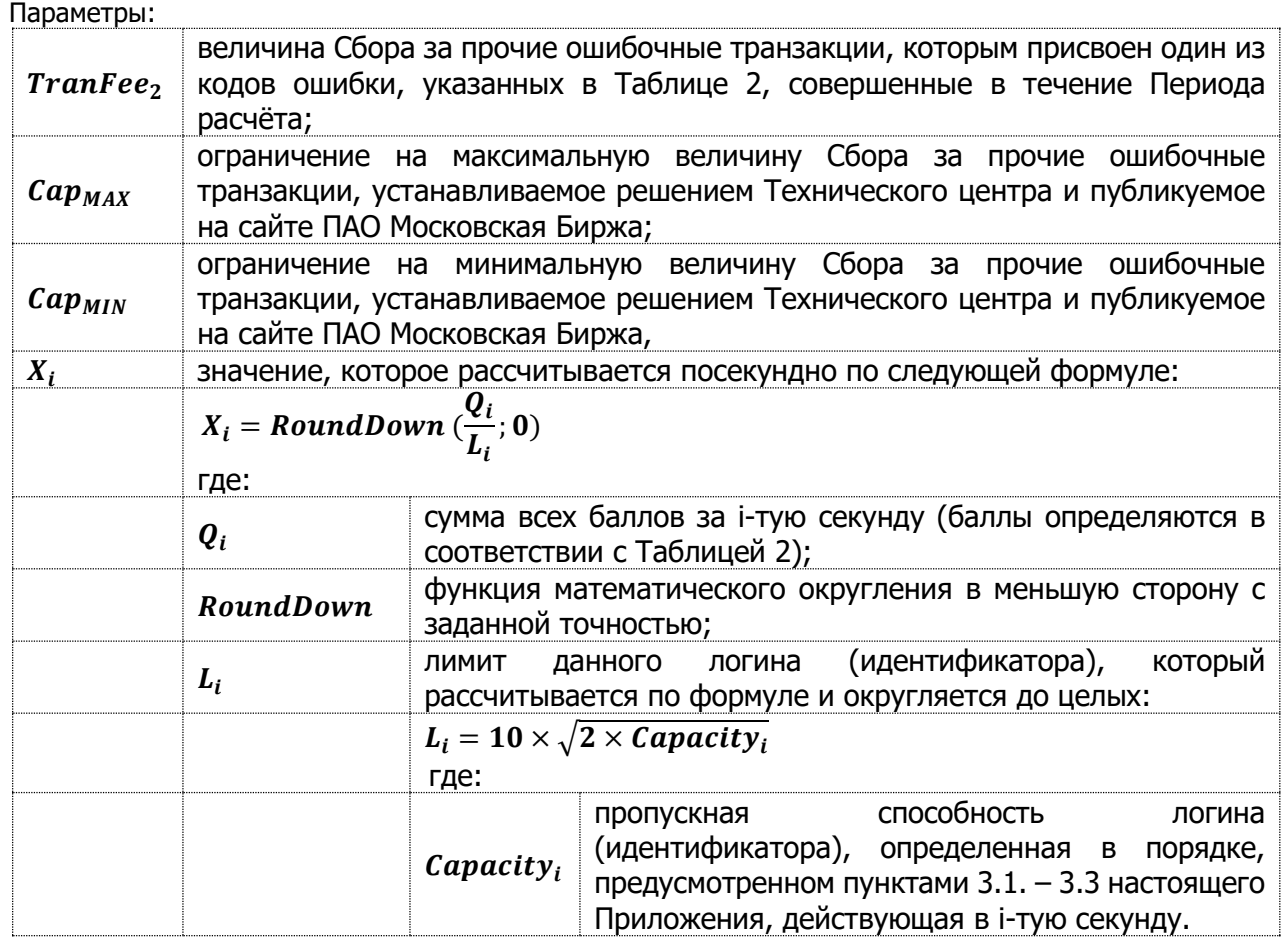

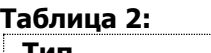

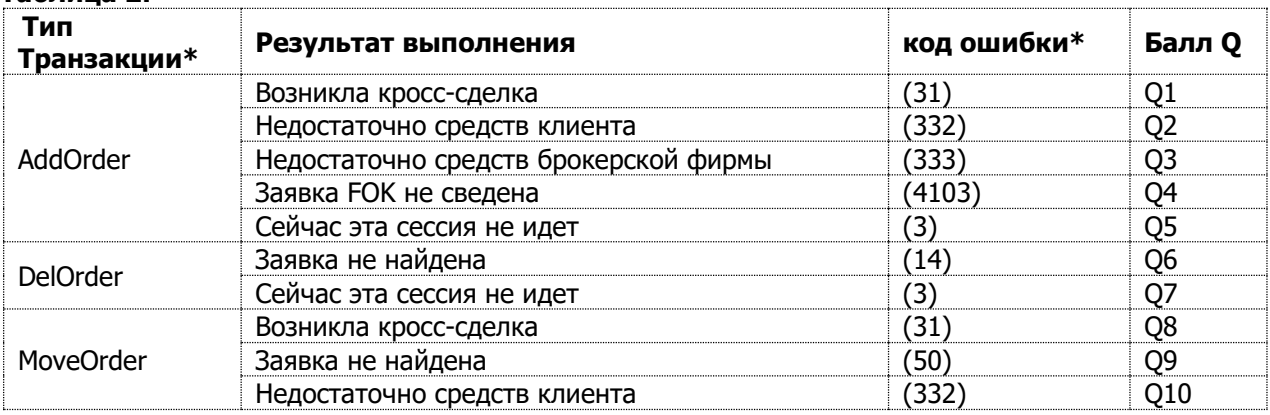

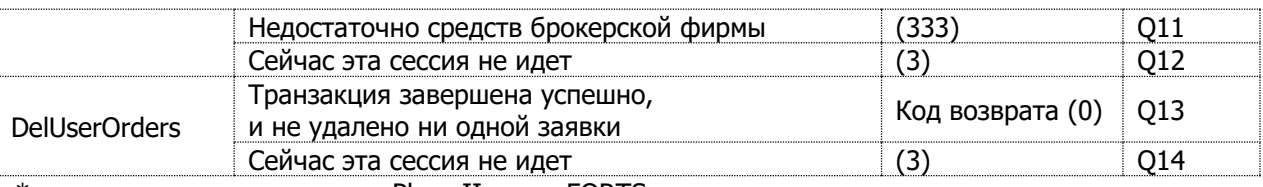

\* в соответствии с описанием Plaza II шлюз FORTS.

Значение баллов Q1-Q14 устанавливаются решением Технического центра и публикуются на сайте ПАО Московская Биржа.

#### **18.3. Блокировка логина (идентификатора)**

Технический центр вправе заблокировать логин (идентификатор) до окончания вечерней дополнительной торговой сессии следующего Торгового дня при достижении хотя бы одного из следующих условий:

 величина ошибочных транзакций, совершаемых с использованием логина (идентификатора), превышает предельную величину ошибочных транзакций за период расчета, установленную Техническим центром (Block\_err):

$$
max\left(2 \times \sum x_i, 1 \times \sum x_i^2\right) > Block\_err
$$
  

 $x_i$  – величина, рассчитываемая в соответствии с пунктом 18.2.2;

 $Block\_err$  – предельная величина ошибочных Транзакций за Период расчета, устанавливаемая решением Технического центра и публикуемая на сайте Технического центра.

 величина неэффективных транзакций, совершаемых с использованием логина (идентификатора), превышает предельную величину неэффективных транзакций за период расчета, установленную Техническим центром (Block\_inef):

$$
max\left(\sum t - \sum (c*d) : 0\right) > Block\_inef
$$
  

 $t$  – количество всех Транзакций, совершаемых с использованием логина (идентификатора);

 $c$  – сумма биржевого сбора, подлежащего уплате за заключение Сделок с указанием логинов (идентификаторов), за соответствующий Торговый день;

 $d - 6$ алл для Сделки, заключенной с указанием одного из логинов (идентификаторов), устанавливаемый решением Технического центра и публикуемый на сайте Технического центра;

 $Block\_inef$  – предельная величина неэффективных Транзакций за Период расчета, устанавливаемая решением Технического центра и публикуемая на сайте Технического центра.

В случае если факт превышения количества ошибочных и/или неэффективных транзакций зафиксирован в отношении нескольких логинов (идентификаторов), открытых для разделов с одинаковым ИНН, Технический центр вправе заблокировать все такие логины (идентификаторы).

При достижении условий для блокировки логина (идентификатора), Технический центр вправе уведомить Участника торгов о вероятности блокировки данного логина (идентификатора). Участник торгов обязуется предоставить Техническому центру список контактных лиц и поддерживать его в актуальном состоянии.

В случае блокировки торгового логина (идентификатора) уполномоченное лицо Участника торгов связывается со службой технической поддержки Технического центра (+7-495-287-76-91). Технический центр обязуется произвести процедуру разблокировки логина (идентификатора) в срок до 30 минут после устранения причин некорректного функционирования логина (идентификатора). В случае повторной блокировки логина (идентификатора) в данный Торговый день разблокировка будет произведена не ранее начала следующего Торгового дня.

#### **к Условиям оказания услуг информационнотехнического обеспечения Публичного акционерного общества «Московская Биржа ММВБ-РТС»**

## **Перечень требований к программному обеспечению и техническим средствам, необходимым для установки Клиентской части ПО, требования к надежности и резервированию**

# **1. Требования к компьютеру для установки PlazaII Шлюз FORTS**

1.1. Минимальные требования к компьютеру для использования логина (идентификатора), предоставленного Клиенту, с возможностью обработки данных в памяти без сохранения на диск:

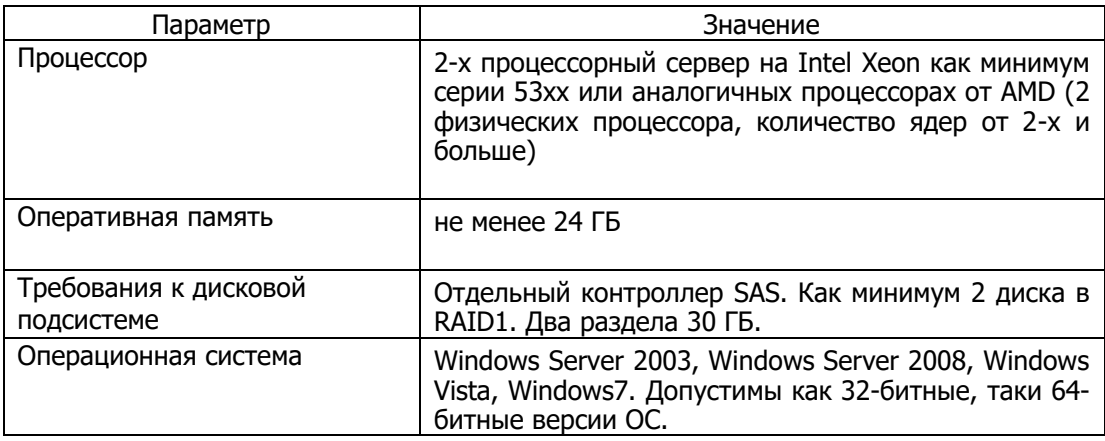

1.2. Минимальные требования к компьютеру для использования логина (идентификатора), предоставленного Клиенту, с возможностью обработки данных с сохранением на диск:

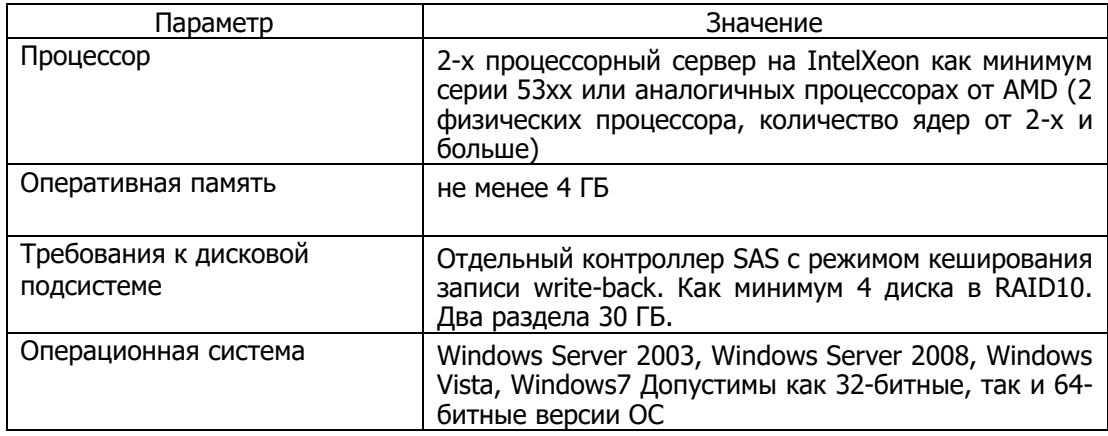

1.3. Минимальные требования к компьютеру для использования логина (идентификатора), предоставленного в соответствии с Условиями лицам, не являющимся Клиентами, с возможностью обработки данных в памяти без сохранения на диск:

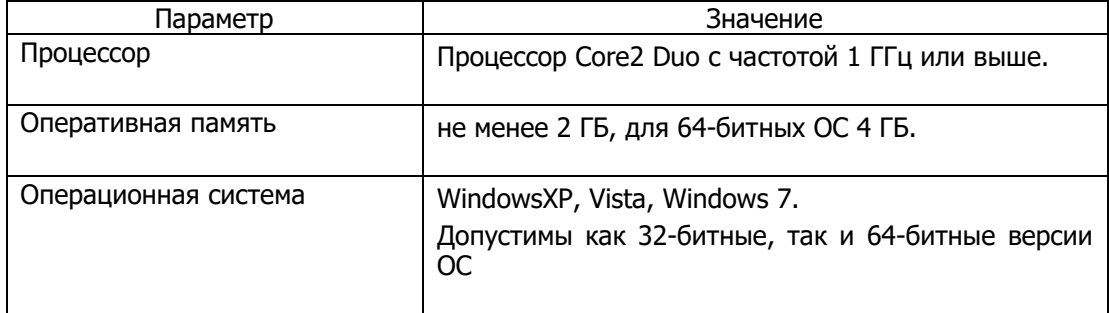

# **2. Требования к компьютеру для установки Рабочей станции Plaza**

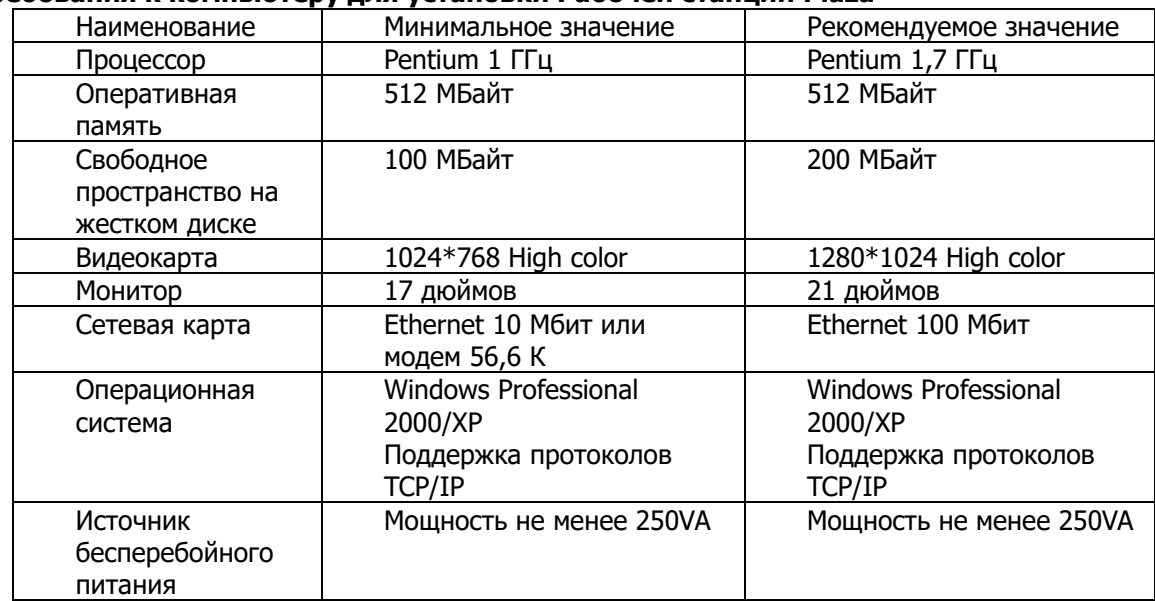

# **3. Требования к компьютеру для установки Шлюза**

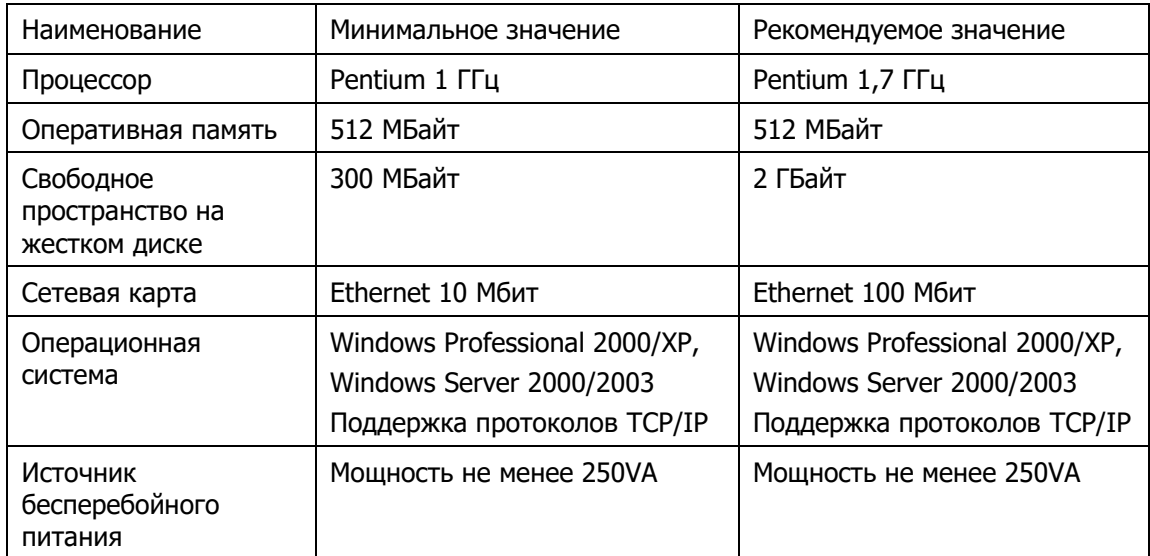

# **4. Требования к компьютерам для установки Промежуточного сервера**

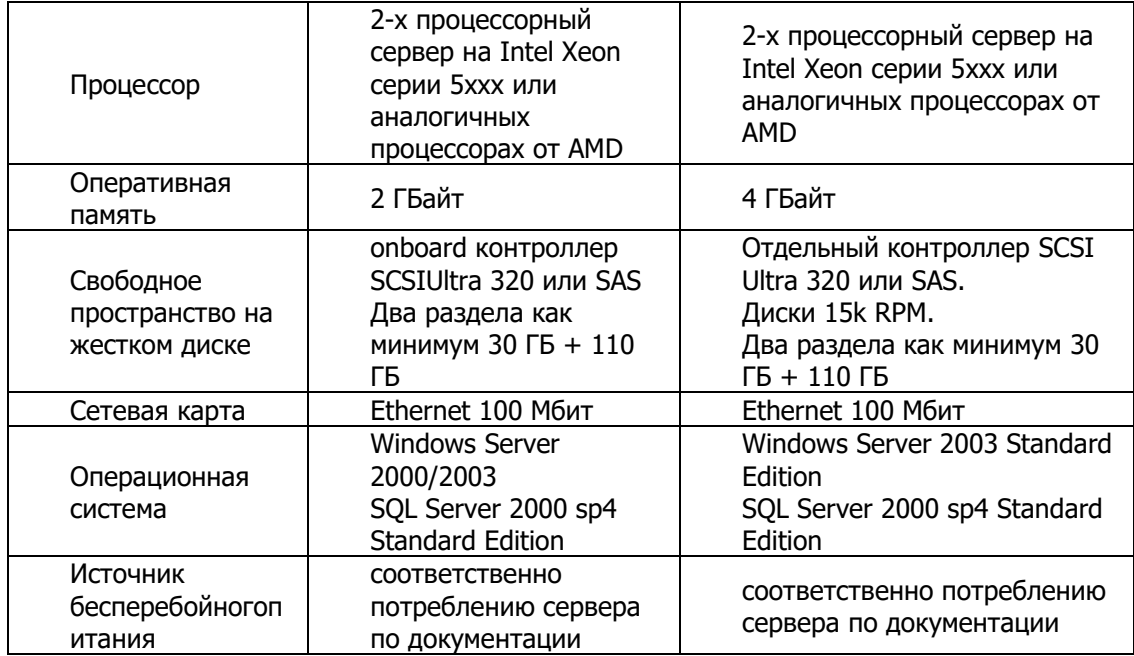

# **5. Требования к компьютерам для установки Промежуточного сервера FORTS**

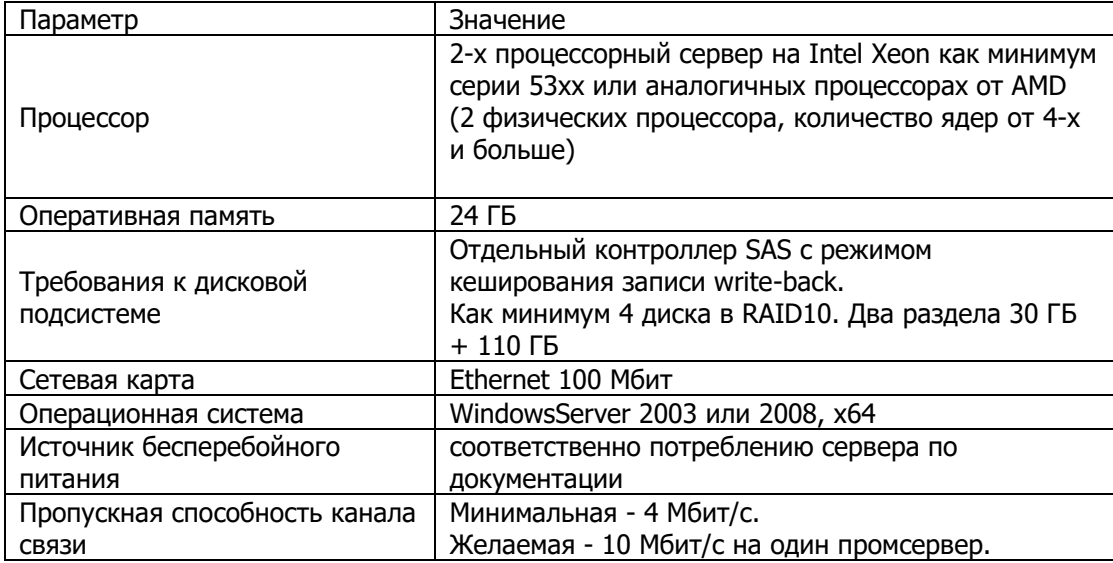

#### **6. Повышение надежности и резервирование**

Для повышения надежности доступа к Подсистемам ПТК ТЦ, рекомендуется использовать резервирование критических компонент — каналов связи, сетевого оборудования и промежуточных серверов доступа.

Для Участников торгов:

a. рекомендуется наличие резервного подключения к инфраструктуре Технического центра к Основному ЦОД. Для резервирования может использоваться сеть Интернет или подключение по выделенной сети через оператора связи, отличного от основного используемого оператора связи (список операторов связи — официальных партнёров ПАО Московская Биржа размещен в сети Интернет по адресу: http://moex.com/a388).

b. требуется наличие резервного подключения к Резервному ЦОД.

При этом для Участников торгов, подключающихся из зоны колокации и/или по схеме ConnectME, таким подключением является подключение посредством сети интернет или подключение ConnectME к Резервному ЦОД.

Для Клиентов, подключающихся по Универсальной Схеме с резервированием через различных операторов связи дополнительное подключение к Резервному ЦОД не требуется.

Более подробно требования к каналам связи и программному обеспечению опубликованы на сайте ПАО Московская Биржа в сети Интернет (раздел «Технологические решения»).

Клиент обязуется уведомлять Технический центр о способе подключения к Резервному ЦОД не реже 1 (одного) раза в год.